# **BAUMÜLLER**

**Amega CANopen<br>
Funktionsbaustein<br>
Erweiterung für<br>
Optionskarte CAN-M-01<br>
Technische Beschreibung<br>
und Bedienungsanleitung<br>
Stand: Juni 2001 Funktionsbaustein Erweiterung für Optionskarte CAN-M-01**

Technische Beschreibung D 5.01024.01 und Bedienungsanleitung

## **BAUMÜLLER**

## **MEGA CANOPEN FUNKTIONSBAUSTEIN ERWEITERUNG FÜR OPTIONSKARTE CAN-M-01**

### **Technische Beschreibung und Betriebsanleitung**

#### **Stand: Juni 2001**

#### **5.01024.01**

Diese Betriebsanleitung ist nur als Ergänzung der Technischen Beschreibung und Betriebsanleitung des zugehörigen Grundgeräts zu verstehen.

## VOR INBETRIEBNAHME DIE BETRIEBSANLEITUNG UND SICHERHEITSHINWEISE LESEN UND BEACHTEN

Diese Betriebsanleitung enthält die erforderlichen Informationen für den bestimmungsgemäßen Gebrauch der darin beschriebenen Produkte. Sie wendet sich an technisch qualifiziertes Personal, welches speziell ausgebildet ist und gründlich mit allen Warnungen und Instandhaltungsmaßnahmen vertraut ist. Die Geräte sind nach dem Stand der Technik gefertigt und betriebssicher. Sie lassen sich gefahrlos installieren, in Betrieb setzen und funktionieren problemlos, wenn sichergestellt ist, daß die Sicherheitshinweise beachtet werden.

Die Inbetriebnahme ist solange untersagt, bis festgestellt wurde, daß die Maschine, in die diese Komponente eingebaut ist, den Bestimmungen der EG-Maschinenrichtlinie entspricht.

Mit der Übergabe der vorliegenden technischen Beschreibung und Betriebsanleitung werden frühere Beschreibungen des entsprechenden Produktes außer Kraft gesetzt. Die Firma Baumüller behält sich vor, im Rahmen der eigenen Weiterentwicklung der Produkte die technischen Daten und ihre Handhabung von Baumüller-Produkten zu ändern.

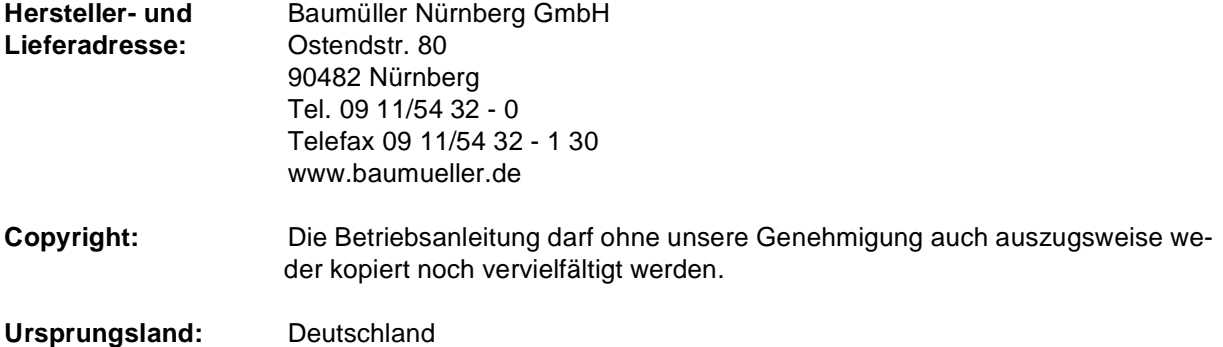

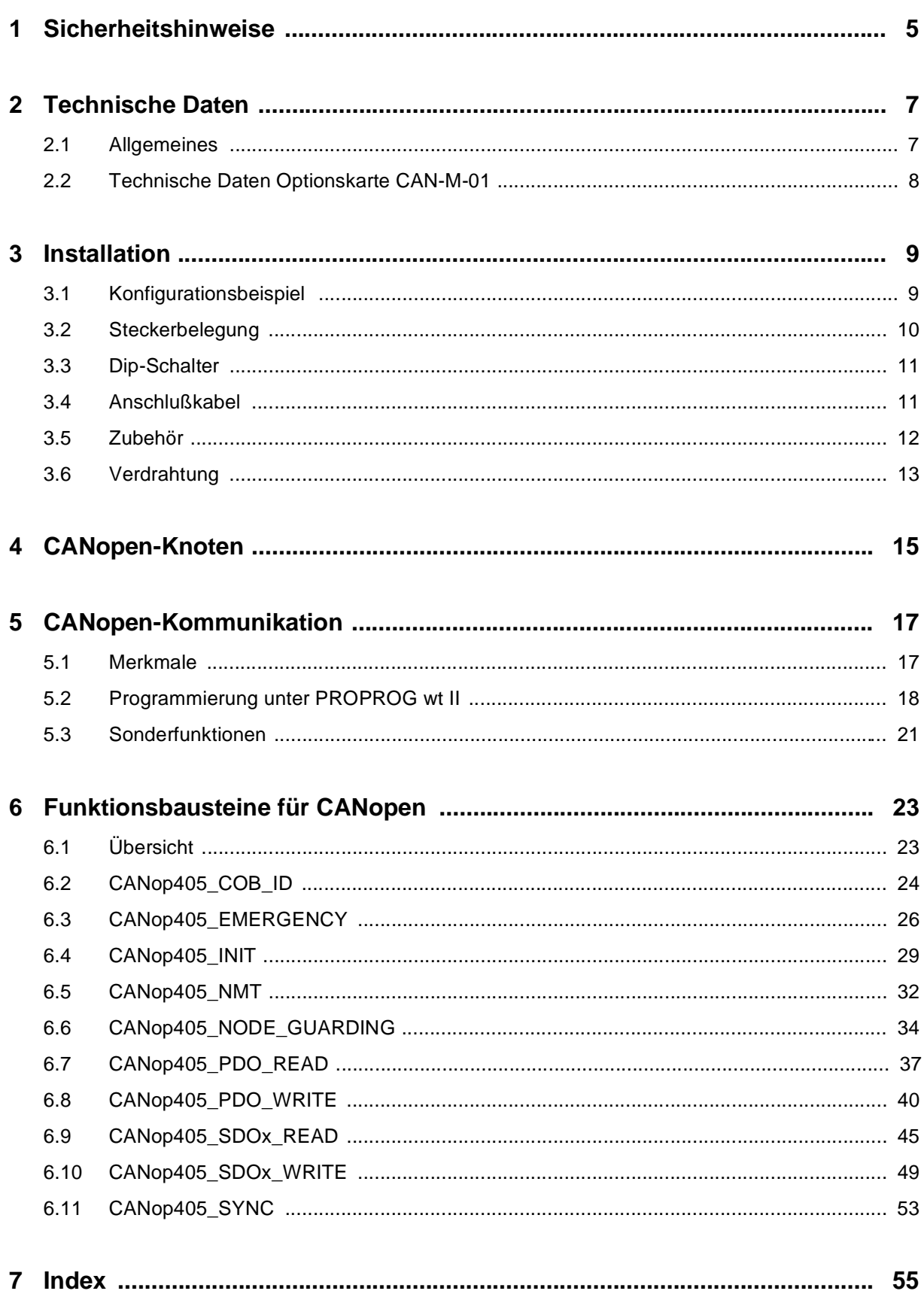

## <span id="page-6-0"></span>**1 SICHERHEITSHINWEISE**

#### **Allgemeine Hinweise**

Diese Betriebsanleitung enthält die erforderlichen Informationen für den bestimmungsgemäßen Gebrauch der darin beschriebenen Produkte. Sie wendet sich an technisch qualifiziertes Personal, welches speziell ausgebildet ist und gründlich mit allen Warnungen und Instandhaltungsmaßnahmen vertraut ist.

Die Einheiten sind nach dem Stand der Technik gefertigt und betriebssicher. Sie lassen sich gefahrlos installieren und in Betrieb setzen und funktionieren problemlos, wenn sichergestellt ist, daß die Hinweise der Betriebsanleitung beachtet werden.

#### **Gefahrenhinweise**

Die Hinweise dienen einerseits der persönlichen Sicherheit des Anwenders und andererseits der Sicherheit vor Beschädigung der beschriebenen Produkte oder angeschlossenen Geräte.

Die verwendeten Begriffe haben im Sinne der Betriebsanleitung und der Hinweise auf den Produkten selbst folgende Bedeutung:

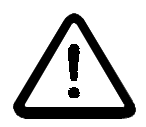

## GEFAHR

Bedeutet, daß **Tod**, **schwere Körperverletzung** oder **erheblicher Sachschaden** eintreten **werden**, wenn die entsprechenden Vorsichtsmaßnahmen nicht getroffen werden.

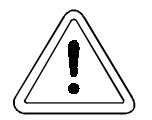

## **WARNUNG**

bedeutet, daß **Tod**, **schwere Körperverletzung** oder **erheblicher Sachschaden** eintreten **können**, wenn die entsprechenden Vorsichtsmaßnahmen nicht getroffen werden.

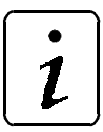

## **HINWEIS**

ist eine **wichtige Information** über das Produkt, die Handhabung des Produktes oder den jeweiligen Teil der Dokumentation, auf den besonders aufmerksam gemacht werden soll.

#### **Qualifiziertes Personal**

Qualifiziertes Personal im Sinne der sicherheitsbezogenen Hinweise in dieser Betriebsanleitung oder auf den Produkten selbst sind Personen, die mit Montage, Inbetriebsetzung und Betrieb des Produktes vertraut sind und über die ihrer Tätigkeit entsprechenden Qualifikation verfügen:

- Ausbildung oder Unterweisung bzw. Berechtigung Stromkreise und Geräte gemäß den Standards der Sicherheitstechnik in Betrieb zu nehmen, zu erden und zu kennzeichnen.
- Ausbildung oder Unterweisung gemäß den Standards der Sicherheitstechnik in Pflege und Gebrauch angemessener Sicherheitsausrüstung.

#### **Bestimmungsgemäßer Gebrauch**

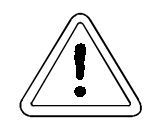

## WARNUNG

Die Einheit / das System darf nur für die in der Betriebsanleitung vorgesehenen Einsatzfälle und nur in Verbindung mit von der BAUMÜLLER NÜRN-BERG GmbH empfohlenen bzw. zugelassenen Fremdgeräten und komponenten verwendet werden.

Eigenmächtige Umbauten und Veränderungen an der Einheit sind aus Sicherheitsgründen nicht gestattet. Der Bediener ist verpflichtet, eintretende Veränderungen, die die Sicherheit der Einheit / des Systems beeinträchtigen könnten, sofort zu melden.

## <span id="page-8-0"></span>**2 TECHNISCHE DATEN**

## **2.1 Allgemeines**

Für die Nutzung der CANopen Funktionsbaustein Erweiterung wird die Optionskarte CAN-M-01 (CAN-Master) mit Softwarefunktion 1<sup>1</sup> für das  $\Delta$ mega Drive-Line II benötigt, da die im  $\Delta$ mega Drive-Line II integrierten CAN-Knoten für CANsync-Anschaltungen zu verwenden sind.

Die Optionskarte CAN-M-01 ermöglicht die Kommunikation mit bis zu 32 Netzwerkknoten mit CANopen-Kommunikationsprofil.

<sup>1)</sup> 01xx auf den letzten vier Stellen des Typenschlüssels.

## <span id="page-9-0"></span>**2.2 Technische Daten Optionskarte CAN-M-01**

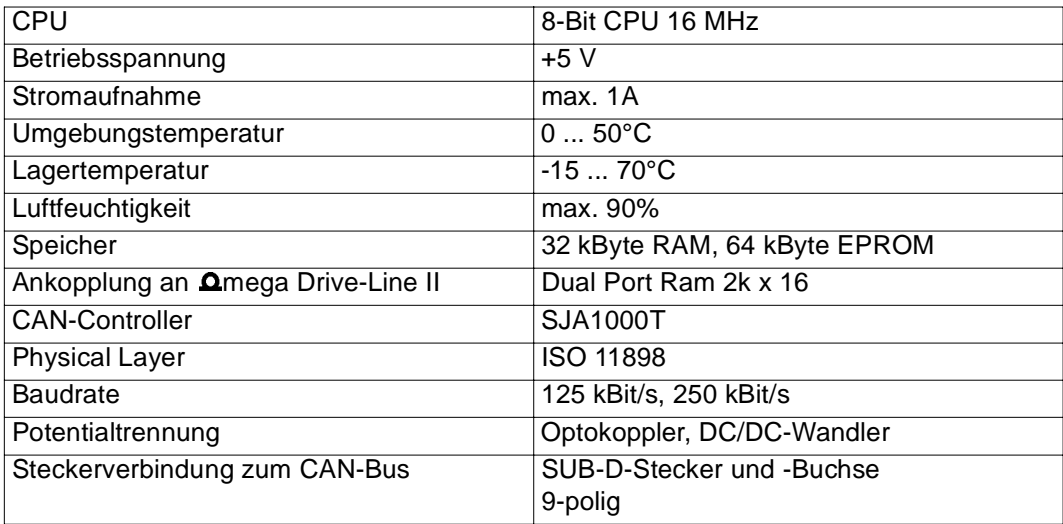

## <span id="page-10-0"></span>**3 INSTALLATION**

## **3.1 Konfigurationsbeispiel**

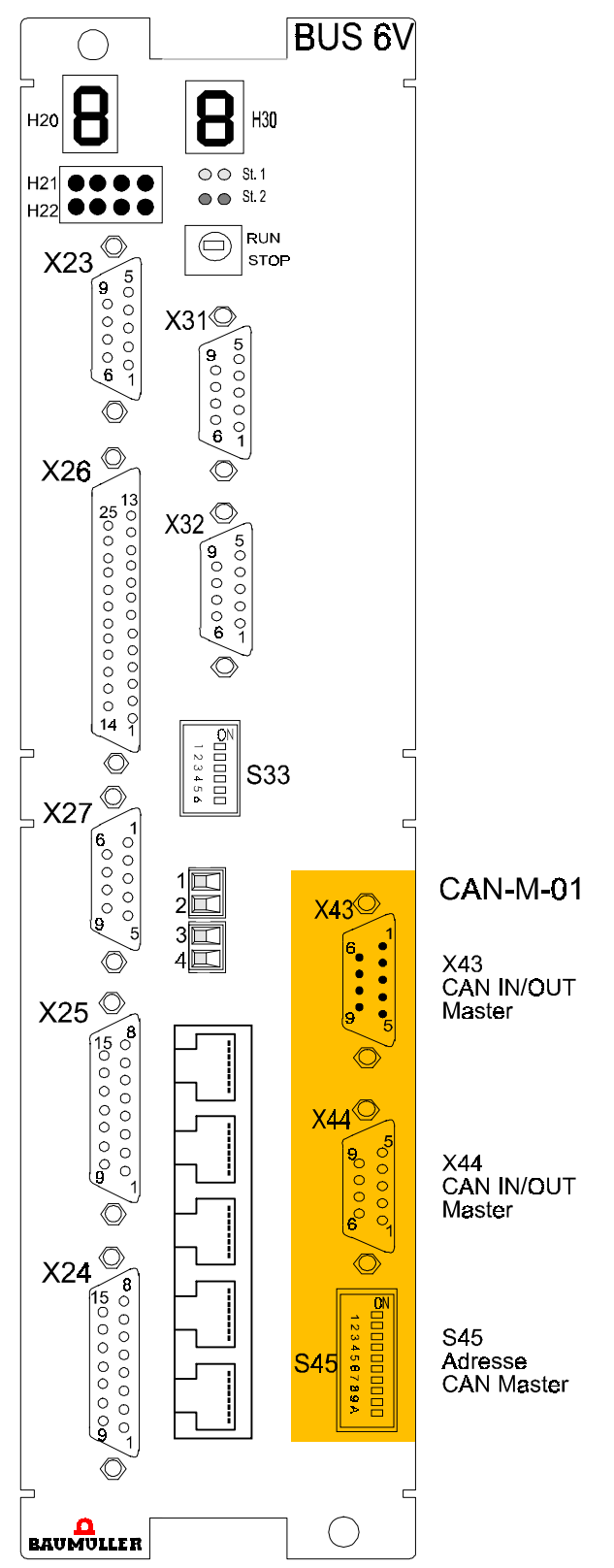

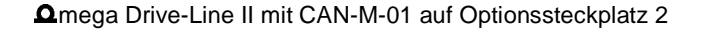

# <span id="page-11-0"></span> $\overline{\mathbf{i}}$

## **HINWEIS**

Es muß die Optionskarte CAN-M-01 mit der Softwarefunktion 1 verwendet werden.

## **3.2 Steckerbelegung**

 $\bullet$ CANopen-IN / -OUT

#### **X 43 SUB-D-Stiftleiste X 44 SUB-D-Buchse**

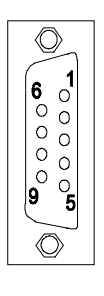

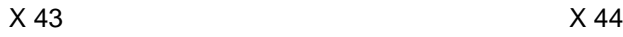

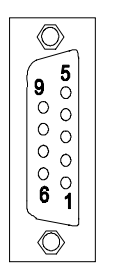

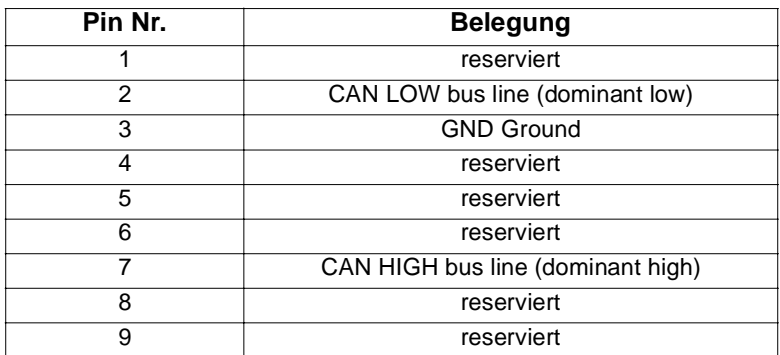

## <span id="page-12-0"></span>**3.3 Dip-Schalter**

Adresse CANopen-Master

#### **S45**

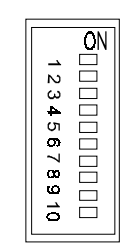

Reserviert

 $\boldsymbol{l}$ 

## **HINWEIS**

Die Schalterstellung ist bei der Optionskarte CAN-M-01 mit Softwarefunktion 1 für einen Datenaustausch mit CANopen-Kommunikationsprofil ohne Bedeutung, sie kann jedoch vom Applikationsprogramm ausgelesen werden.

## **3.4 Anschlußkabel**

#### **Anschlußkabel für weitere CANopen-Netzwerkknoten**

CAN-Kabel Sub-D 9-polig

Anschluß 9-polig für X43

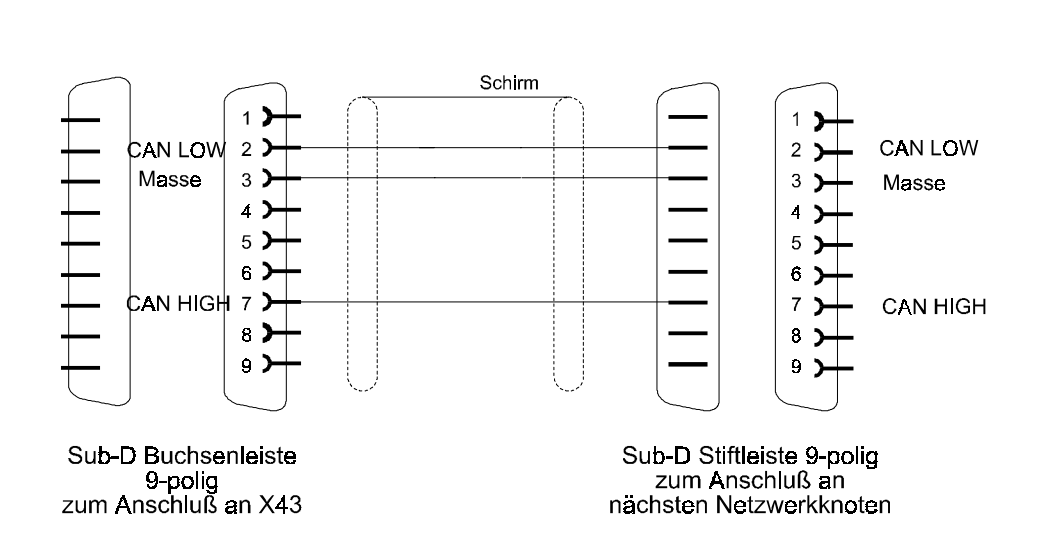

<span id="page-13-0"></span> $\bullet$ Anschluß 9-polig für X44

> CAN-Kabel Sub-D 9-polig

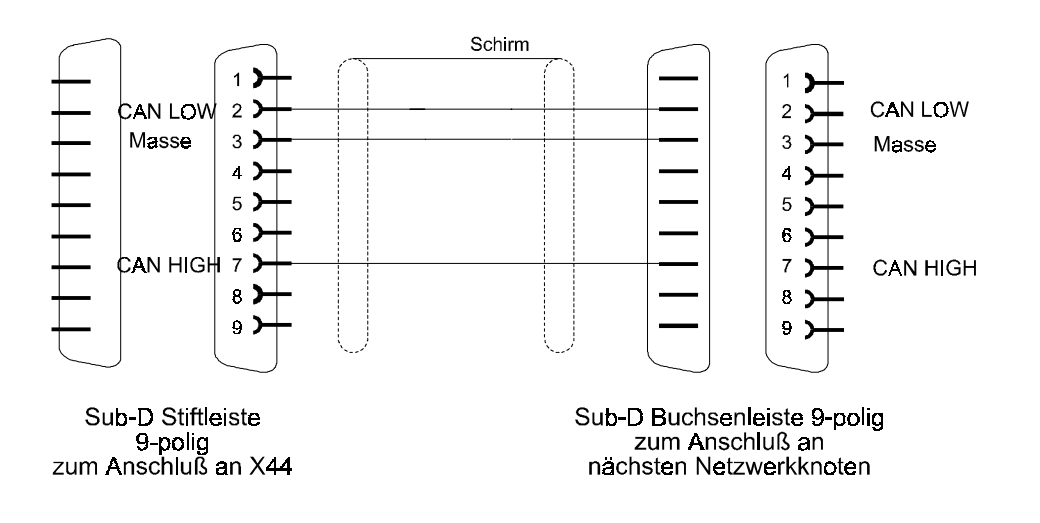

## **3.5 Zubehör**

#### **Abschlußstecker 120** Ω

 $\bullet$ Anschluß 9-polig

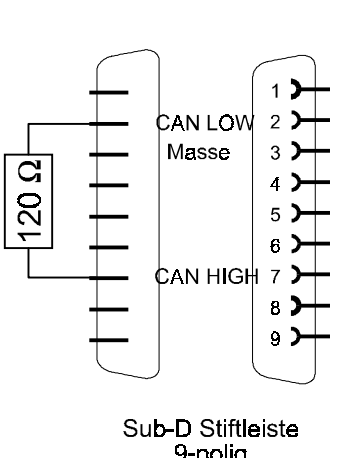

CAN-Abschlußstecker Sub-D 9-polig

9-polig<br>2um Anschluß an X44

## <span id="page-14-0"></span>**3.6 Verdrahtung**

- $\bullet$ Alle Netzwerkknoten sind parallel zueinander anzuschließen.
- Stichleitungen sind zu vermeiden.
- $\bullet$ Beide Enden des CANopen-Bus sind mit Abschlußwiderständen (120 Ω) abzuschließen.
- $\bullet$  Beachten sie die maximale Buslänge für die gewählte Baudrate: 300 m bei 250 kBit/s und 600 m bei 125 kBit/s.

Prinzip-Schaltbild:

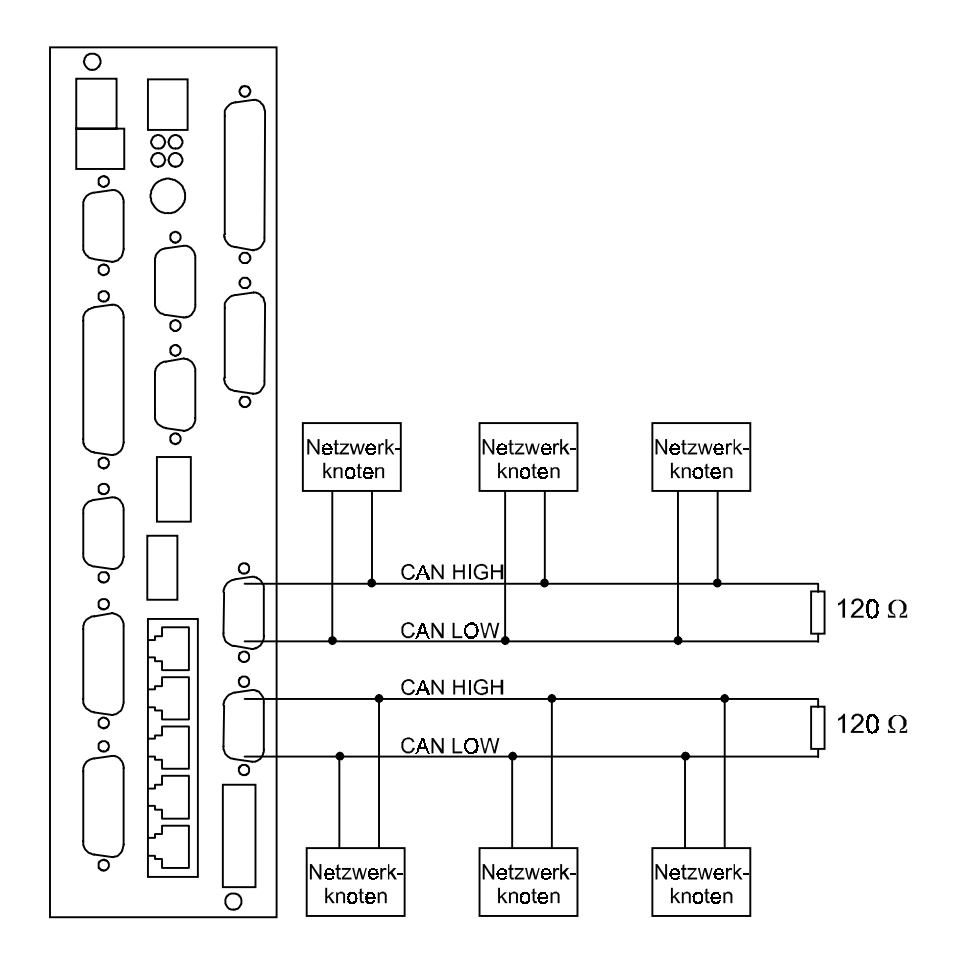

## <span id="page-16-0"></span>**4 CANOPEN-KNOTEN**

Als Controller wird der Basic-CAN-Controller SJA1000T eingesetzt. Die Busankopplung erfolgt nach ISO 11898 (CAN High-Speed). Die Busankopplung ist über schnelle Optokoppler galvanisch getrennt und wird durch einen internen DC/DC-Wandler versorgt.

#### **Merkmale**

- Kommunikation mit bis zu 32 Netzwerkknoten mit CANopen-Kommunikationsprofil
- Gleichzeitiges Senden von bis zu 20 Prozeß-Daten-Objekten (PDO)
- Empfangen von bis zu 40 verschiedenen Prozeß-Daten-Objekten (PDO)
- Gleichzeitiges bearbeiten (senden oder empfangen) von bis zu 8 Service-Daten-Objekten (SDO)

#### **CANopen Eigenschaften**

- Serielles asynchrones Bussystem
- Echtzeitfähig (max. 250 kBit/s bei 300 m Busausdehnung)
- Broadcast/Multicast und point to point Kommunikation
- $\bullet$ Leistungsstarke Fehlererkennung und -behandlung
- Hohe Zuverlässigkeit (Hamming-Distanz = 6)
- Prioritätsgesteuerte Buszuteilung
- Garantierte maximale Latenzzeit für hoch priorisierte Nachrichten
- Offenes System
- International standardisiert

## <span id="page-18-0"></span>**5 CANOPEN-KOMMUNIKATION**

## **5.1 Merkmale**

CANopen ist ein offenes Kommunikationsprofil das auf der Basis des Bussystems Controller Area Network (CAN) aufsetzt und von der internationalen CAN-Organisation CAN in Automation e.V. (CiA) als Profil DS-301 veröffentlicht wurde. Aus der Anwendungsschicht CAL für CAN-Netzwerke nutzt CANopen eine Teilmenge der angebotenen Kommunikationsobjekte. Die Identifikation eines Objektes in einem CAN-Netzwerk erfolgt eindeutig über eine COB-ID (Communication Object Identifier). Um direkt nach einem Boot Up eine Peer-to-Peer Kommunikation zwischen Master und Netzwerkknoten aufbauen zu können, wurden COB-IDs vordefiniert. Die COB-ID setzt sich aus dem "Function Code", der die Priorität des Objektes festlegt, und der Node-ID, der Knotennummer im Netzwerk, zusammen. Diese Identifierzuordnung kann jedoch für einige Objekte umkonfiguriert werden.

Im Profil DS-301 sind zwei Objekt-Arten für den Datenaustausch sowie einige Spezialobjekte spezifiziert. Mit der Optionskarte CAN-M-01 und der zugehörigen Bibliothek CANop405\_DLII\_20bd01 (und höher) für PROPROG wt II werden folgende Objektarten unterstützt:

- Prozeß-Daten-Objekte (PDO): Echtzeitdatenaustausch mit hochprioren Identifiern (Function Codes 0011 bis 1010) und bis zu 8 Byte pro Nachricht. Es können maximal 20 PDOs gleichzeitig geschrieben und 40 PDOs gelesen werden.
- Service-Daten-Objekte (SDO): Parameterdatenaustausch mit niederprioren Identifiern (Function Codes 1011 und 1100) und durch Index/Subindex adressierbare Daten. Der Transfertyp ist "expedited", d. h. es können bis zu 4 Byte pro Nachricht übertragen werden. Abhängig von der Netzwerkkonfiguration können gleichzeitig bis zu 8 unterschiedliche SDOs gelesen oder geschrieben werden.
- Netzwerkmanagement (NMT): Spezialobjektart (Function Code 0000) für die Umsetzung von Netzwerkkommunikations-Funktionen wie z. B. Initialisierung, Start und Reset von Netzwerkknoten. Das mega Drive-Line II als CANopen-Master sendet die Kommandos als Broadcast an die jeweiligen Netzwerkknoten.
- Synchronisierung (SYNC): Spezialobjektart (Function Code 0001) für die Synchronisierung des Echtzeitdatenaustausches mit PDOs. Das **Q**mega Drive-Line II als CANopen-Master sendet das SYNC-Kommando als Broadcast an die jeweiligen Netzwerkknoten.
- Fehlerbehandlung (EMERGENCY): Spezialobjektart (Function Code 0001) für das Erkennen von Fehlern eines Netzwerkknoten. Tritt auf einem Netzwerkknoten ein Fehler auf und wird von diesem ein Emergency-Telegramm gesendet, so kann dies vom **Omega Drive-Line II empfangen und aus**gewertet werden.
- Netzwerküberwachung (NODE GUARDING): Spezialobjektart (Function Code 1110) für die Ausfallüberwachung von Netzwerkknoten. Das **Q**mega Drive-Line II kann als CANopen-Master zyklisch über ein Telegramm die Rückmeldung von Netzwerkknoten anfordern, um den Ausfall von Netzwerkknoten zu erkennen.

Das **Q**mega Drive-Line II kann mit bis zu 32 CANopen-Netzwerkknoten (z.B. I/O-Modulen) kommunizieren. Die genaue Zuordnung der COB-IDs, der Aufbau der Objektverzeichnisse, sowie die ausgeführten Netzwerkmanagementfunktionen, sind den Hersteller spezifischen Beschreibungen zu den Netzwerkknoten zu entnehmen. Zu beachten ist, daß der Datenaustausch aus Sicht der Netzwerkknoten erfolgt, so werden z. B. Receive-PDOs (RxPDOs) vom  $\Omega$ mega Drive-Line II geschrieben und Transmit-PDOs (TxPDOs) gelesen.

Für die Umsetzung einer CANopen-Kommunikation auf IEC 61131-3 programmierbaren Geräten wurde von der CiA der "Draft Standard Proposal 405" veröffentlicht. Darin werden Vorschläge für den Aufbau von Datentypen und Funktionsbausteinen für IEC 61131-3 Programmierumgebungen gemacht. Diese Vorschläge wurden für das  $\Delta$ mega Drive-Line II berücksichtigt. Es entstand als CANopen Funktionsbaustein Erweiterung für die Optionskarte CAN-M-01 die Baustein-Bibliothek CANop405\_DLII\_20bd01 für die Programmieroberfläche PROPROG wt II. Somit kann eine Applikation auf dem **Q**mega Drive-Line II einfach als Master für I/O-Module in ein CANopen-Netzwerk eingebunden werden.

## <span id="page-19-0"></span>**5.2 Programmierung unter PROPROG wt II**

### **Übersicht**

Für die Programmierung des **O**mega Drive-Line II unter IEC 61131-3 steht das Programmiersystem PROPROG wt II zur Verfügung. Die Erstellung von Projekten mit PROPROG wt II, sowie Konfigurationsmöglichkeiten und Funktionen des **Omega Drive-Line II sind ausführlich im Handbuch zu** PROPROG wt II und in der Technischen Beschreibung zum **Omega Drive-Line II erläutert und werden** dort mit Anwendungsbeispielen verdeutlicht. Genauere Informationen zu diesen Themen sind daher diesen beiden Beschreibungen zu entnehmen.

Für die Umsetzung eines Datenaustausches mit CANopen-Kommunikationsprofil unter PROPROG wt II steht die Bibliothek CANop405\_DLII\_20bd01 (oder höher) zur Verfügung. Die einzelnen Bausteine werden wie folgt verwendet:

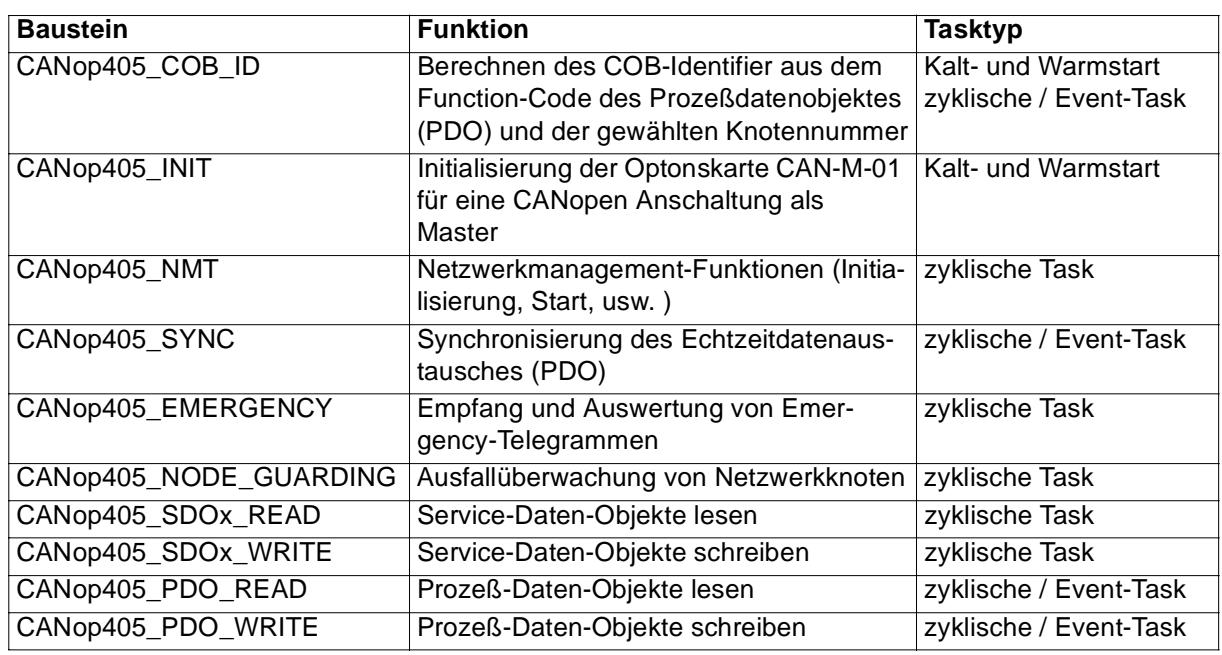

Für SDOs stehen jeweils 8 FBs für Lesen und Schreiben zu Verfügung (SDOx = SDO1 bis SDO8).

Die Implementierung einer CANopen-Kommunikation in eine Applikation läßt sich in vier Schritte gliedern:

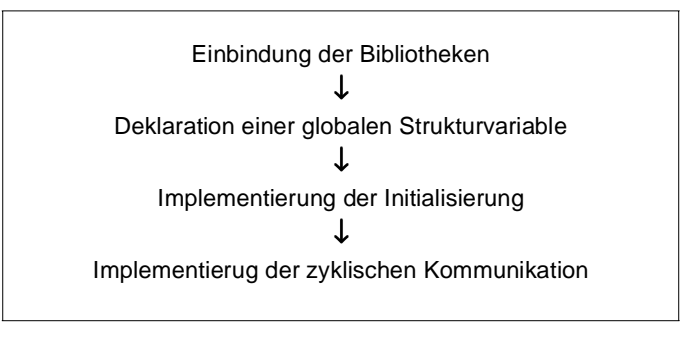

Im Folgenden werden die einzelnen Schritte kurz erläutert, Einzelheiten sind den jeweiligen FB-Dokumentationen zu entnehmen.

#### <span id="page-20-0"></span>**Einbindung der Bibliotheken**

Zum Aufbau einer CANopen-Kommunikation unter PROPROG wt II muß die Bibliothek BM\_TYPES\_20bd01 (oder höher) eingebunden werden. Diese Bibliothek stellt wichtige Datentypen für den Aufbau und den Betrieb der Kommunikation zur Verfügung. Zusätzlich wird die Bibliothek CANop405\_DLII\_20bd01 (oder höher) mit den Funktionsbausteinen für die Initialisierung und die Kommunikation benötigt.

#### **Deklaration einer globalen Strukturvariable**

Die Funktionsbausteine der Bibliothek CANop405\_DLII\_20bd01 tauschen Daten mit der Optionskarte CAN-M-01 über ein Dual-Port-RAM aus. Hierzu ist eine globale Variable vom Datentyp CANop405\_CTRL\_BMSTRUCT mit spezieller Basisadresse anzulegen. Durch diesen Datentyp ist innerhalb der Funktionsbausteine ein effizienter Zugriff auf das Dual-Port-RAM möglich. Als Basisadresse ist %MB3.3000000 zu verwenden, unabhängig vom Steckplatz der Optionskarte CAN-M-01.

Deklaration in einem globalen Variablen-Arbeitsblatt:

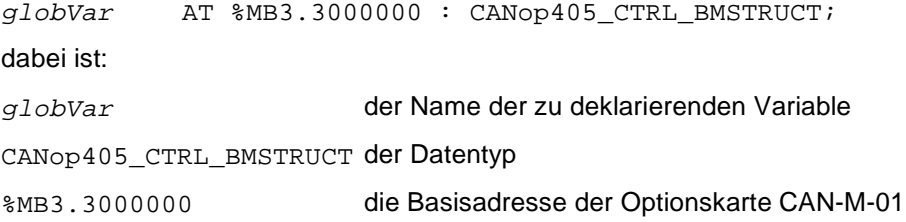

An allen FBs aus der Bibliothek CANop405\_DLII\_20bd01 muß am gleichen Eingang die gleiche globale Variable angeschlossen werden. Für den allgemeinen Anwendungsfall hat der Aufbau und Inhalt dieser globalen Variable keine weitere Bedeutung. Für die Anwendung von Sonderfunktionen werden im Kapitel 5.3 auf [Seite 21](#page-22-0) einzelne Strukturelemente näher erläutert.

#### **Implementierung der Initialisierung**

Es ist eine Programm-POE anzulegen, in welcher die Optionskarte CAN-M-01 für einen Datenaustausch mit CANopen-Kommunikationsprofil initialisiert wird. Diese Programm-POE ist in einer Kaltstart- und einer Warmstarttask aufzurufen. Der Inhalt besteht aus folgenden Teilen:

- Zuordnung der COB-IDs für zu empfangende PDOs durch Belegung von Array-Elementen.
- Für die Berechnung der COB-ID kann der FB CANop405\_COB\_ID verwendet werden.
- Implementierung und Konfigurierung des FB CANop405\_INIT (Einstellung der Baudrate für den CAN-Bus und einer Überwachungszeit).

#### **Implementierung der zyklische Kommunikation**

Für die zyklische Kommunikation stehen mehrere Funktionsbausteine zur Verfügung:

Mit dem FB CANop405 NMT können die Zustände der Netzwerkknoten gesteuert werden. Nach CiA Draft Standard 301 sind folgende Zustandsübergänge definiert: "Start Remote Node", "Stop Remote Node", "Enter Pre Operational", "Reset Node" und "Reset Communication". Im allgemeinen befinden sich die Netzwerkknoten nach Power-On und eigener Initialisierung automatisch im Zustand "Pre Operational", so daß durch diesen FB nur noch das Kommando "Start Remote Node" abgesetzt werden

<span id="page-21-0"></span>muß. Dieser FB darf nur einmal instanziiert werden. Sinnvoll ist die Implementierung in einer Programm-POE, die einer zyklischen Task zugeordnet ist.

Mit dem FB CANop405\_EMERGENCY kann ein Emergency-Telegramm von einem Netzwerkknoten empfangen werden. Das Emergency-Telegramm wird ausgewertet und dessen Inhalte angezeigt: Eine allgemeine Fehlerspezifikation durch einen Error-Code und ein Error-Register, sowie eine herstellerspezifische Fehlermeldung. Es ist für jeden Netzwerkknoten ein FB zu verwenden.

Mit dem FB CANop405\_NODE\_GUARDING kann ein Ausfall eines Netzwerkknotens festgestellt werden. In bestimmten Zeitintervallen (Node Guarding Time) fordert der FB ein Guarding-Telegramm vom Netzwerkknoten an. In diesem Guarding-Telegramm sendet der Netzwerkknoten u. a. ein Steuerbit (Toggle-Bit). Bei fehlerhaftem Steuerbit oder einem Ausbleiben des Guarding-Telegramms zeigt der FB dies als Fehler an. Es ist für jeden Netzwerkknoten ein FB zu verwenden.

SDOs werden mit den FBs CANop405\_SDO1\_READ bis CANop405\_SDO8\_READ gelesen und mit den FBs CANop405\_SDO1\_WRITE bis CANop405\_SDO8\_WRITE geschrieben. Damit können gleichzeitig SDO Aufträge an bis zu 8 Netzwerkknoten gestartet werden. Über die Angabe von Knotennummern, Indizes und Datenbreite kann aus den Objektverzeichnissen der Netzwerkknoten gelesen oder in diese geschrieben werden. Sinnvoll ist die Implementierung der FBs in einer Programm-POE, die einer zyklischen Task zugeordnet ist.

PDOs werden mit dem FB CANop405\_PDO\_READ gelesen und mit dem FB CANop405\_PDO\_WRITE geschrieben. Es können bis zu 20 PDOs gleichzeitig geschrieben und bis zu 40 PDOs gelesen werden. Für die zu schreibenden PDOs können die COB-IDs zur Laufzeit geändert werden. Für zu lesende PDOs ist die COB-ID bereits im Initialisierungsteil anzugeben. Im allgemeinen haben Netzwerkknoten für die ersten beiden PDOs eine Default-Belegung ("Default Mapping"). Für I/O-Module kann dies wie folgt aussehen:

TxPDO1 für digitale Eingänge (Function Code 0011)

RxPDO1 für digitale Ausgänge (Function Code 0100)

TxPDO2 für analoge Eingänge (Function Code 0101)

RxPDO2 für analoge Ausgänge (Function Code 0110)

Werden Belegungen vom I/O-Modul nicht benutzt (z. B. keine digitalen Ausgangsklemmen), bleiben diese leer. Die FBs können in Programm-POEs eingesetzt werden, die einer zyklischen oder einer Event-Task zugeordnet sind.

Mit dem FB CANop405\_SYNC kann der Echtzeitdatenaustausch mit PDOs synchronisiert werden. Der FB setzt ein SYNC-Telegramm ab. Ein Empfänger kann sich bei entsprechender Einstellung auf dieses Telegramm synchronisieren und Istwerte (TxPDOs) schreiben bzw. Sollwerte (RxPDOs) übernehmen, wobei im allgemeinen die Sollwerte erst nach Erhalt des nächsten SYNC-Telegramms gültig sind. Der FB sollte in der gleichen Task wie die zu synchronisierenden PDOs eingesetzt werden.

## <span id="page-22-0"></span>**5.3 Sonderfunktionen**

Durch die Deklaration der globalen Strukturvariable mit der Basisadresse %MB3.3000000 (siehe ["Pro](#page-19-0)[grammierung unter PROPROG wt II" auf Seite 18](#page-19-0)) ist es möglich interne Daten der Optionskarte CAN-M-01 auszulesen. Dies wird im Nachfolgenden näher erläutert, wobei "\*" für die wirklich deklarierte globale Variable steht.

### **Überprüfung der Softwarenummer der Optionskarte CAN-M-01**

Über das Strukturelement \*.i\_SW1\_NR kann die Nummer der CAN-Software der Optionskarte CAN-M-01 ausgelesen werden. Für den Datenaustausch mit CANopen-Kommunikationsprofil muß \*.i\_SW1\_NR = 1195 sein.

### **Überprüfung des Softwarestands der Optionskarte CAN-M-01**

Über das Strukturelement \*.i\_SW1\_RELEASE kann der inkompatible und der kompatible Stand der CAN-Software Optionskarte CAN-M-01 ausgelesen werden. Für den Datenaustausch mit CANopen-Kommunikationsprofil muß \*.i\_SW1\_RELEASE = 201 (oder höher) sein.

#### **Auslesen der DIP Schalter**

Über das Strukturelement \*.w\_OMEGA\_NR können die DIP Schalter (S45) ausgelesen werden. Diese DIP Schalter können frei für Applikationszwecke benutzt werden.

## <span id="page-24-0"></span>**6 FUNKTIONSBAUSTEINE FÜR CANOPEN**

## **6.1 Übersicht**

Zusätzlich zu den Standardfunktionen können Sie herstellerdefinierte Funktionen verwenden, wenn Sie herstellerdefinierte Bibliotheken in einem Projekt angemeldet haben.

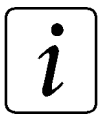

## **HINWEIS**

Das Anmelden von Bibliotheken ist in der allgemeinen Hilfe beschrieben.

#### **Folgende Funktionsbausteine für CANopen sind verfügbar:**

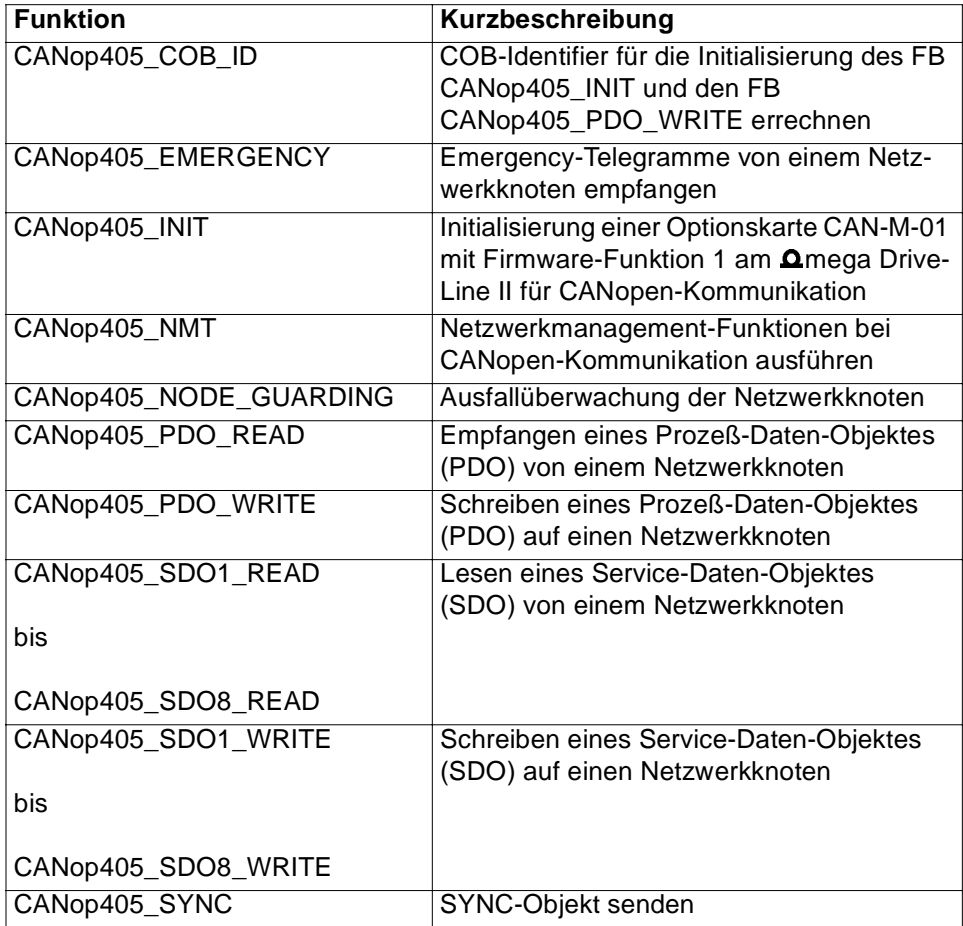

## <span id="page-25-0"></span>**6.2 CANop405\_COB\_ID**

#### **Beschreibung**

Diesen Funktionsbaustein für CANop405 können Sie verwenden, um für die Initialisierung des CANop405 und den FB CANop405\_PDO\_WRITE den COB-Identifier zu errechnen. Der COB-Identifier setzt sich aus dem Function-Code des Prozeß-Daten-Objektes (PDO) und der gewählten Knotennummer zusammen.

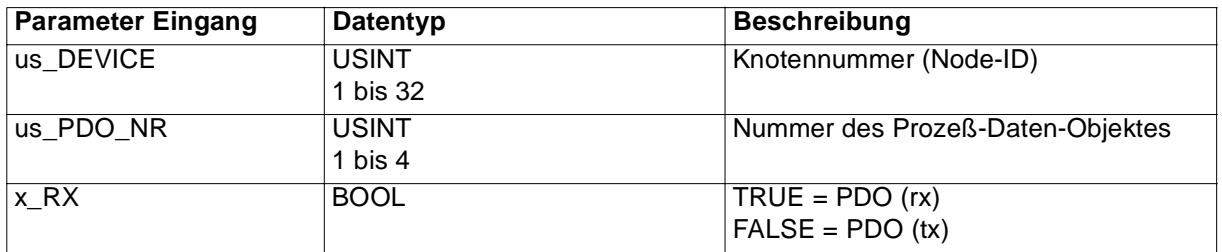

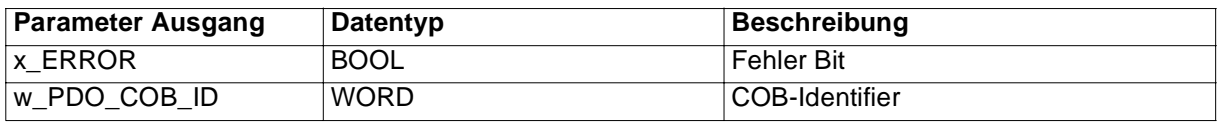

Der COB-Identifier setzt sich aus dem Function-Code des Prozeß-Daten-Objektes und der gewählten Knotennummer zusammen. Der FB CANop405\_COB\_ID bildet den COB-Identifier nach dem Predefined Connection Set aus dem Cia Draft Standard 301. Wird eine ungültige Knotennummer oder ungültige Nummer des Prozeß-Daten-Objektes angegeben, wird der Ausgang x\_ERROR auf TRUE und w\_PDO\_COB\_ID auf 0 gesetzt.

Eingang us\_DEVICE:

An us\_DEVICE wird die Knotennummer des Netzwerkknoten angegeben. Es werden die Knotennummern von 1 bis 32 unterstützt.

Eingang us\_PDO\_NR:

Nummer des Prozeß-Daten-Objektes (PDO). Es werden die Nummern 1 bis 4 unterstützt.

Eingang x\_RX:

Unterscheidung ob das PDO vom Netzwerkknoten empfangen oder gesendet wird.

 $x_RX$  = TRUE PDO wird vom Netzwerkknoten empfangen und vom  $\Delta$ mega Drive-Line II gesendet.

 $x_RX$  = FALSE PDO wird vom Netzwerkknoten gesendet und vom  $\Delta$ mega Drive-Line II empfangen.

Ausgang x\_ERROR:

Fehler werden mit x\_ERROR = TRUE angezeigt. Im Fehlerfall sind ungültige Werte für us\_DEVICE oder us\_PDO\_NR angegeben.

### Ausgang w\_PDO\_COB\_ID:

Die errechnete COB-ID kann im zyklischen Programm am FB CANop405\_PDO\_WRITE (x\_RX = TRUE) angegeben werden.

Bei der Initialisierung des CANop405 mit dem FB CANop405\_INIT können die Eintragungen im Array am Eingang a\_PDO\_COB\_ID mit diesem Ausgangswert vorgenommen werden.

# 1

## **HINWEIS**

Zur Optimierung der Laufzeit sollte der FB CANop405\_COB\_ID nur bei Bedarf aufgerufen werden, z. B. in der Initialisierung.

## <span id="page-27-0"></span>**6.3 CANop405\_EMERGENCY**

#### **Beschreibung**

Diesen Funktionsbaustein für CANop405 können Sie verwenden, um bei einem Datenaustausch mit CANopen-Kommunikationsprofil von einem Netzwerkknoten Emergency-Telegramme zu empfangen.

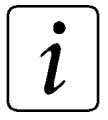

## **HINWEIS**

Der FB CANop405\_EMERGENCY verwendet die Bibliothek BM\_TYPES\_20bd01 oder höher.

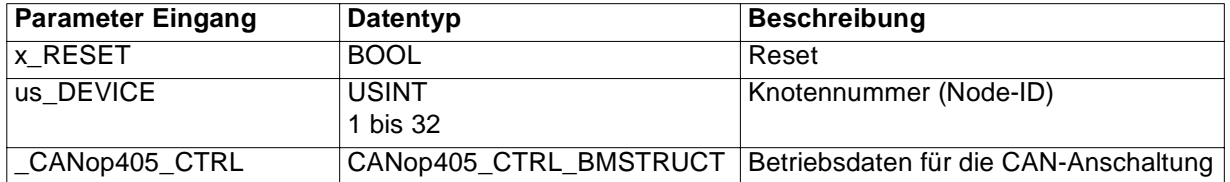

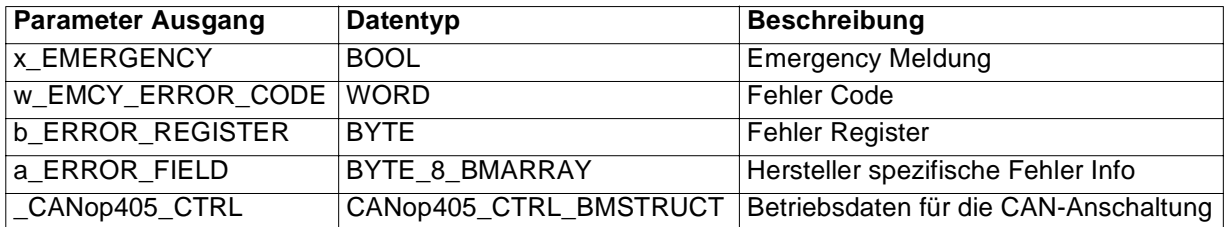

Tritt auf einem Netzwerkknoten ein Fehler auf, wird vom Netzwerkknoten ein Emergency-Telegramm gesendet (siehe Dokumentation des jeweiligen Netzwerkknoten). Mit dem FB CANop405\_EMERGENCY werden Emergency-Telegramme von einem Netzwerkknoten empfangen. Die Nummer des Netzwerkknotens von dem Emergency-Telegramme empfangen werden sollen, wird an us DEVICE angegeben. Wird ein Emergency-Telegramm empfangen, werden der empfangene Fehler Code, die Fehler Register und die Hersteller spezifische Fehler Info ausgegeben. Ist der empfangene Fehler Code >< 0 wird der Ausgang x\_EMERGENCY auf TRUE gesetzt. Werden durch ein weiteres Emergency-Telegramm mit Fehler Code = 0 die Fehlermeldungen zurückgesetzt, wird der Ausgang x\_EMERGENCY auf FALSE gesetzt.

#### Eingang x\_RESET:

Bei x\_RESET = TRUE werden die Ausgänge x\_EMERGENCY, w\_EMCY\_ERROR\_CODE und b\_ERROR\_REGISTER auf 0 zurückgesetzt.

#### Eingang: us\_DEVICE

An diesem Eingang wird die Knotennummer des Netzwerkknoten angegeben, von dem Emergency-Telegramme empfangen werden sollen. Es werden die Knoten von 1 bis 32 unterstützt.

Ein-/Ausgang \_CANop405\_CTRL:

An \_CANop405\_CTRL muß eine globale Variable vom Datentyp CANop405\_CTRL\_BMSTRUCT angeschlossen werden, die die Betriebsdaten für die CAN-Anschaltung abbildet. Diese Variable muß über die Deklaration der globalen Variablen auf die Basisadresse der CAN-Anschaltung gelegt werden.

Beispiel:

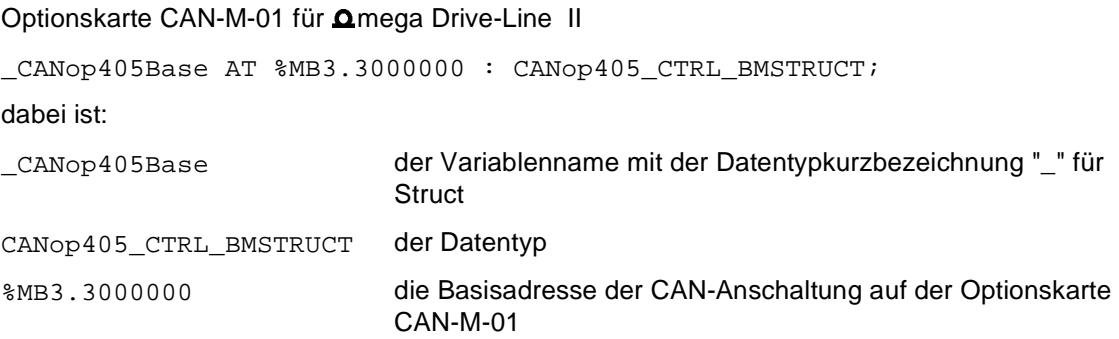

#### Ausgang x\_EMERGENCY:

Ist der im Emergency-Telegramm empfangene Fehler Code >< 0 wird der Ausgang x\_EMERGENCY auf TRUE gesetzt. Eine weitere Beschreibung der Fehlermeldung erfolgt über die Ausgänge w\_EMCY\_ERROR\_CODE, b\_ERROR\_REGISTER und a\_ERROR\_FIELD.

Werden durch ein weiteres Emergency-Telegramm von Netzwerkknoten mit Fehler Code = 0 die Fehlermeldungen zurückgesetzt, wird der Ausgang x\_EMERGENCY auf FALSE und die Ausgänge w\_EMCY\_ERROR\_CODE , b\_ERROR\_REGISTER und a\_ERROR\_FIELD auf 0 gesetzt.

Ist x\_EMERGENCY = TRUE und die Fehlerausgänge w\_EMCY\_ERROR\_CODE und b\_ERROR\_REGISTER sind gleich 0, wurde ein ungültiger Wert für us\_DEVICE angegeben. In diesem Fall ist keine Überwachung auf Emergency-Telegramme möglich.

Ausgang w\_EMCY\_ERROR\_CODE:

w\_EMCY\_ERROR\_CODE entspricht dem Error Code aus dem Draft Standard 301.

Es wird der jeweils zuletzt empfangene Error Code ausgegeben.

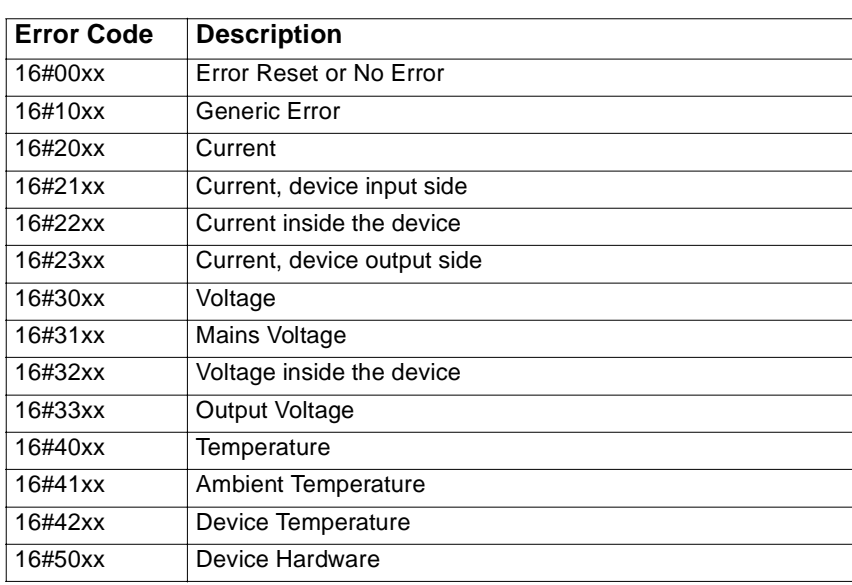

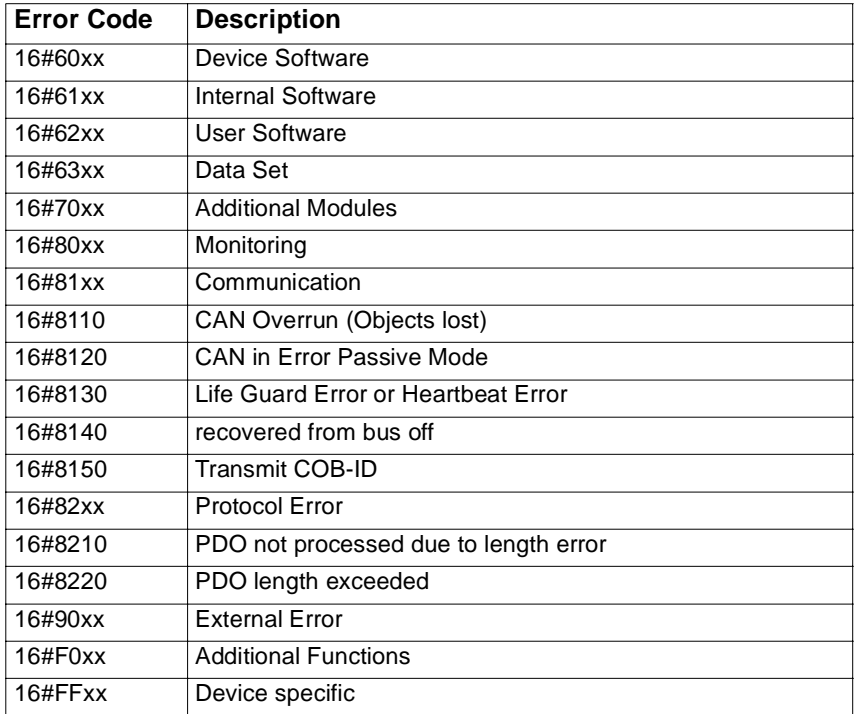

Diese Fehlermeldung entspricht dem Objekt 16#1003 (pre-defined) des jeweiligen Netzwerkknotens.

#### Ausgang b\_ERROR\_REGISTER:

Entspricht dem Objekt 16#1001 (pre-defined) des jeweiligen Netzwerkknotens.

Es wird der jeweils zuletzt empfangene Fehler Code ausgegeben.

Ausgang a\_ERROR\_FIELD:

In diesem Array werden in den ersten 5 Bytes (Index 0 bis 4) die Hersteller spezifischen Fehler eingetragen. Die letzten 3 Bytes (Index 5 bis 7) sind reserviert.

Informationen zum Hersteller spezifischen Fehler entnehmen Sie bitte der Beschreibung des jeweiligen Netzwerkknotens.

Es werden die jeweils zuletzt empfangenen Werte für Error Field ausgegeben.

## <span id="page-30-0"></span>**6.4 CANop405\_INIT**

### **Beschreibung**

Diesen Funktionsbaustein für CANop405 können Sie verwenden, um eine Optionskarte CAN-M-01 mit Firmware-Funktion 1 am **Q**mega Drive-Line II für einen Datenaustausch mit CANopen-Kommunikationsprofil zu initialisieren.

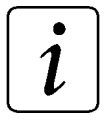

## **HINWEIS**

Der FB CANop405\_INIT verwendet die Bibliothek BM\_TYPES\_20bd01 oder höher.

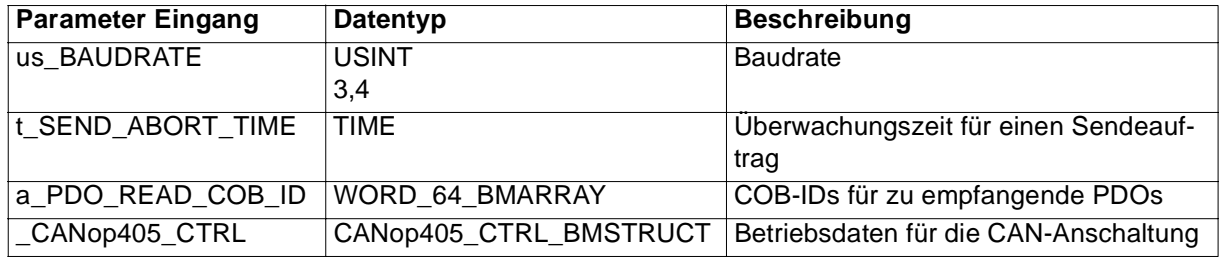

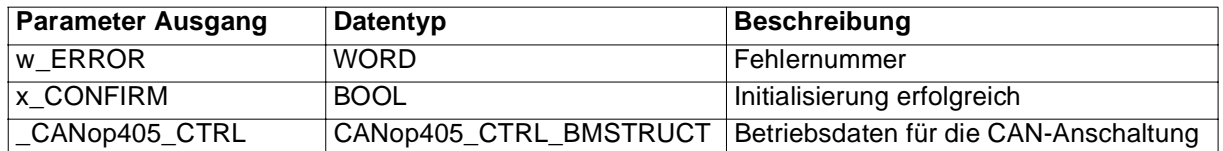

#### **Allgemeines**

Mit dem FB CANop405\_INIT und den weiteren FBs aus der Bibliothek CANop405\_DLII\_20bd00 kann ein Datenaustausch mit CANopen-Kommunikationsprofil umgesetzt werden. Es werden Prozeß-Daten-Objekte (PDO), Service-Daten-Objekte (SDO) und Netzwerkmanagement-Funktionen unterstützt. Das **Q**mega Drive-Line II ist dabei der CANopen-Master und kann mit bis zu 32 CANopen-Netzwerkknoten (z. B. IO-Modulen) kommunizieren. Die einzelnen Bausteine werden wie folgt verwendet:

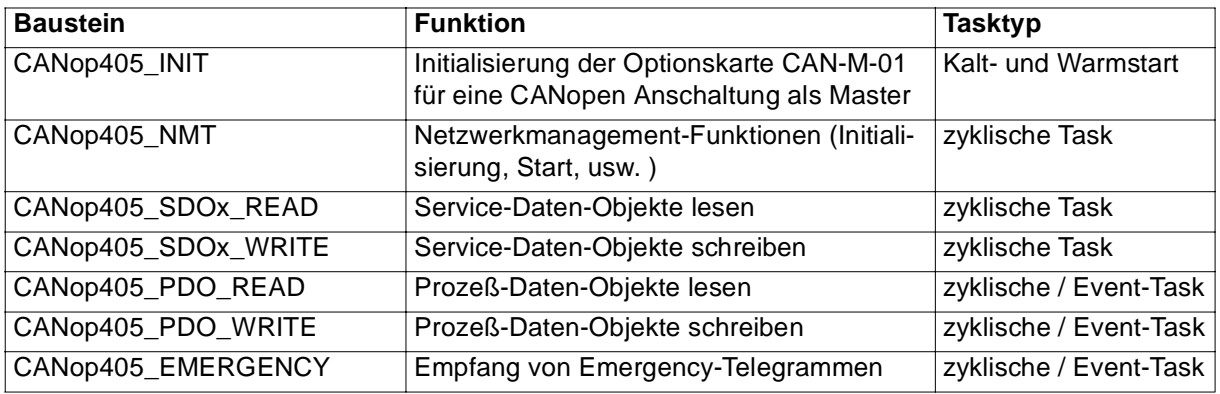

<span id="page-31-0"></span>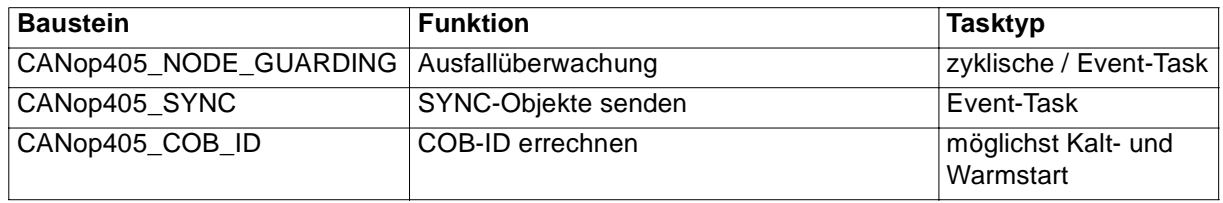

Für SDOs stehen jeweils 8 FBs für Lesen und Schreiben zu Verfügung.

Es können maximal 20 PDOs gleichzeitig geschrieben und 40 PDOs gelesen werden. Die entsprechende Nummer ist am jeweiligen Kommunikations-FB anzugeben. Es darf keine Nummer mehrfach verwendet werden. Diese Nummer hat nur eine interne Bedeutung und steht in keiner Beziehung zu COB-ID, Node-ID oder ähnlichem aus dem CiA Draft Standard 301.

#### **Die Verwendung des FB CANop405\_INIT**

Der FB CANop405 INIT führt die Initialisierung der Optionskarte CAN-M-01 mit Firmware-Funktion 1 am mega Drive-Line II für einen Datenaustausch mit CANopen-Kommunikationsprofil durch. Der Aufruf des FB erfolgt in einer Kaltstart- und einer Warmstart-Task. Der FB kann über verschiedene Eingangswerte parametriert werden. Die erforderliche Baudrate für den CAN-Bus wird an **us\_BAUDRATE** eingestellt. Möglich sind aktuell 125 kBit/s mit us\_BAUDRATE = 3 oder 250 kBit/s mit us\_BAUDRATE = 4. Eingangswerte abweichend von 3 oder 4 führen zu einer Fehlermeldung. An **t\_SEND\_ABORT\_TIME** kann eine Überwachungszeit angegeben werden, innerhalb welcher Sendeversuche ausgeführt werden. Ist die Überwachungszeit abgelaufen und ein Sendeversuch nicht erfolgreich abgeschlossen, so wird eine Fehlermeldung ausgegeben. Falls der Eingang nicht belegt wird, wird eine Default-Einstellung verwendet. Diese beträgt 9 ms bei 125 kBit/s oder 5 ms bei 250 kBit/s Übertragungsrate. Mit **a\_PDO\_READ\_COB\_ID** werden die zu lesenden PDOs konfiguriert. Hierzu wird für bis zu 40 PDOs die COB-ID im entsprechenden Index-Element des an **a\_PDO\_READ\_COB\_ID** angeschlossenen Array angegeben.

#### Beispiel:

An **a\_PDO\_READ\_COB\_ID** wird die Variable a\_PdoReadConfig angeschlossen. Im zyklischen Programmteil sollen drei PDOs mit den COB-IDs 385, 387und 650 gelesen werden. Eine mögliche Zuordnung vor dem Aufruf von CANop405\_INIT sieht dann wie folgt aus:

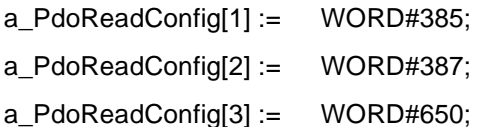

Die Indexwerte (1,2,3) müssen dabei den Nummern entsprechen, welche an den zugehörigen FBs CANop405\_PDO\_READ angegeben werden (us\_PDO\_NR).

Ein Indexwert = 0 oder > 40 wird vom FB ignoriert. Die Zusammensetzung der COB-ID entspricht der Definition im CiA Draft Standard 301. Der Wertebereich der COB-ID wird auf den Bereich für PDOs von 385 bis 1407 überwacht und führt bei Unter-/Überschreitung zu einer Fehlermeldung. Zu schreibende PDOs werden direkt am FB CANop405\_PDO\_READ konfiguriert.

Zum Zusammensetzen der COB-ID kann auch der FB CANop405\_COB\_ID verwendet werden.

An **\_CANop405\_CTRL** muß eine globale Variable vom Datentyp CANop405\_CTRL\_BMSTRUCT angeschlossen werden und über die Deklaration auf die Basisadresse %MB3.3000000 der CAN-M-01 gelegt werden (  $g$ lobVar AT %MB3.3000000 : CANop405\_CTRL\_BMSTRUCT). An den übrigen FBs aus der Bibliothek CANop405\_DLII\_20bd00 muß am gleichen Eingang die gleiche globale Variable angeschlossen werden. Die Variable wird für den Datenaustausch mit der Optionskarte CAN-M-01 benötigt und hat für den Anwender keine weitere Bedeutung.

Der FB CANop405\_INIT bestätigt eine erfolgreiche Initialisierung mit **x\_CONFIRM** = TRUE. An **w\_ERROR** wird eine Fehlernummer ausgegeben. Die Fehlernummern entsprechen der Definition von CIA405\_CANOPEN\_KERNEL\_ERROR aus der CiA Draft Standard Proposal 405.

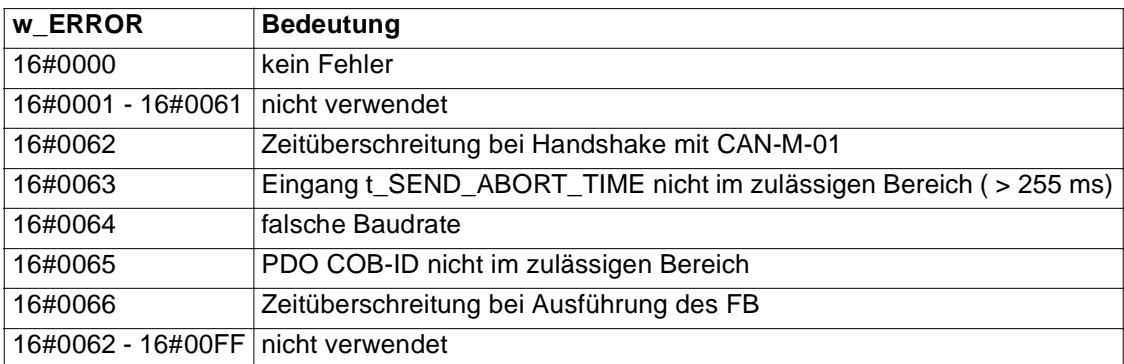

Bei Auftreten eines Fehlers ist **x\_CONFIRM** = FALSE.

## <span id="page-33-0"></span>**6.5 CANop405\_NMT**

#### **Beschreibung**

Diesen Funktionsbaustein für CANop405 können Sie verwenden, um bei einem Datenaustausch mit CANopen-Kommunikationsprofil Netzwerkmanagement-Funktionen auszuführen.

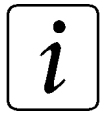

## **HINWEIS**

Der FB CANop405\_NMT verwendet die Bibliothek BM\_TYPES\_20bd01 oder höher.

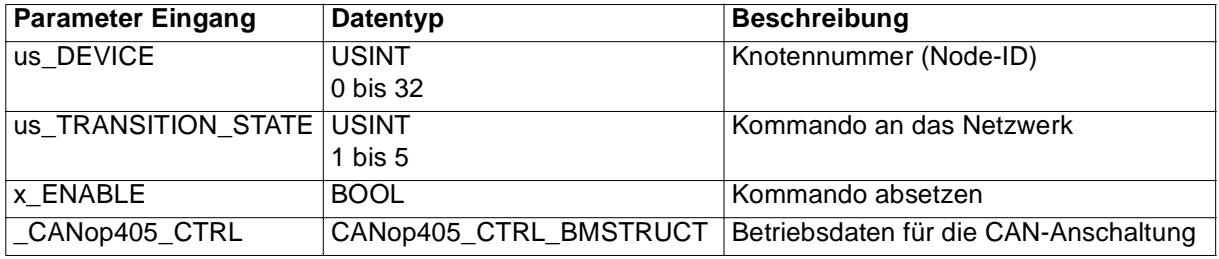

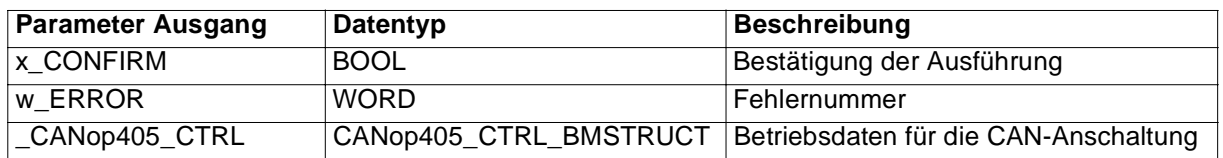

#### **Allgemeines**

Mit dem FB CANop405\_NMT können Management-Funktionen für ein Netzwerk mit CANopen-Kommunikationsprofil ausgeführt werden. Diese Funktionen oder Kommandos sind im CiA Draft Standard 301 definiert und heißen im einzelnen:

- "Start Remote Node"
- "Stop Remote Node"
- "Enter Pre Operational"
- "Reset Node"
- "Reset Communication"

Im allgemeinen befinden sich die Netzwerkknoten nach Power-On und eigener Initialisierung im Zustand "Pre Operational". Es muß dann nur noch das Kommando "Start Remote Node" abgesetzt werden.

#### **Die Verwendung des FB CANop405\_NMT**

Bevor der FB CANop405\_NMT im Betrieb Kommandos an die Netzwerkknoten absetzen kann, muß eine Initialisierung der Optionskarte CAN-M-01 mit dem FB CANop405\_INIT erfolgen. Der FB CANop405\_NMT selbst wird in einer zyklischen Task eingesetzt. Am Eingang **us\_DEVICE** wird die Knotennummer angegeben, an welche das Kommando geschickt werden soll. Die Nummer 0 bewirkt, daß an alle Netzwerkknoten das Kommando als Broadcast gesendet wird. Werte größer 32 führen zu einer

Fehlermeldung. Das abzusetzende Kommando wird an **us\_TRANSITION\_STATE** angegeben. Dabei gilt folgende Zuordnung:

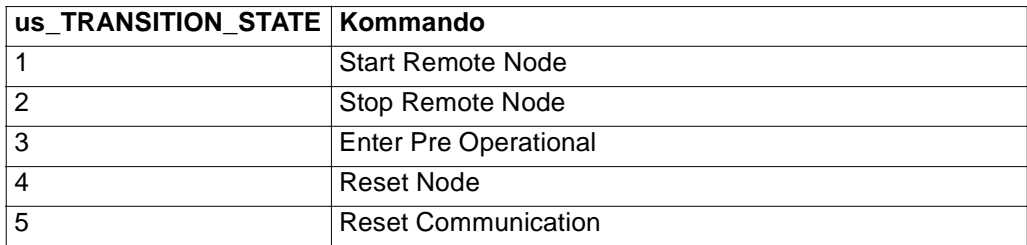

Werte außerhalb von 1 bis 5 führen zu einer Fehlermeldung.

An **\_CANop405\_CTRL** muß eine globale Variable vom Datentyp CANop405\_CTRL\_BMSTRUCT angeschlossen werden und über die Deklaration auf die Basisadresse %MB3.3000000 der CAN-M-01 gelegt werden (  $q$ lobVar AT %MB3.3000000 : CANop405\_CTRL\_BMSTRUCT). An den übrigen FBs aus der Bibliothek CANop405\_DLII\_20bd00 muß am gleichen Eingang die gleiche globale Variable angeschlossen werden. Die Variable wird für den Datenaustausch mit der Optionskarte CAN-M-01 benötigt und hat für den Anwender keine weitere Bedeutung.

Mit **x\_ENABLE** = TRUE wird das Kommando einmalig abgesetzt und durch den FB mit **x\_CONFIRM** = TRUE bestätigt. Eine Rückmeldung vom Netzwerkknoten wird nicht abgewartet. Tritt ein Fehler auf, so wird dies in **w\_ERROR** angezeigt und **x\_CONFIRM** bleibt FALSE. Die Fehlernummern entsprechen der Definition von CIA405\_CANOPEN\_KERNEL\_ERROR aus der CiA Draft Standard Proposal 405.

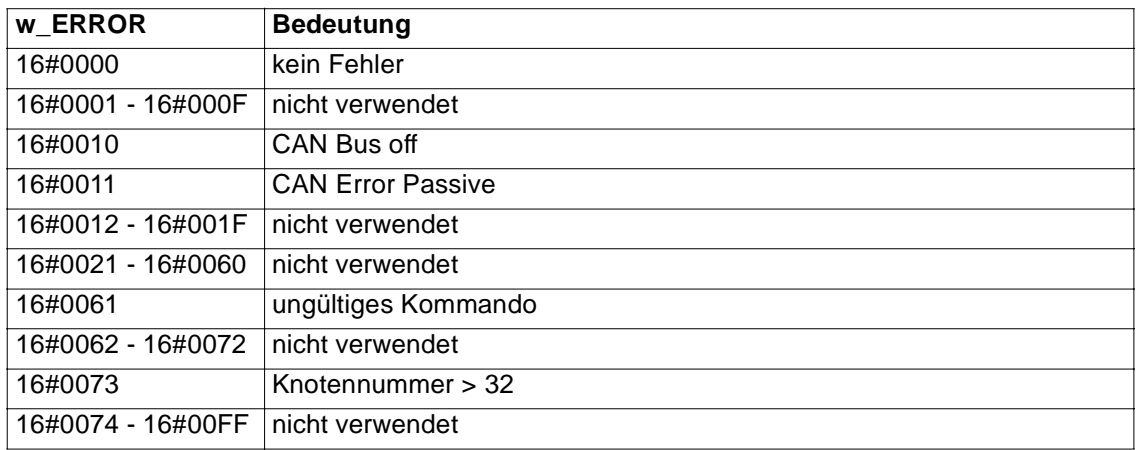

Die Fehler "CAN Bus off" und "CAN Error Passive" sind nur Anzeigen und führen nicht zu einem Abbruch der Bearbeitung. Treten sonst keine weiteren Fehler auf wird **x\_CONFIRM** = TRUE.

Ein Rücksetzen der Ausgänge erfolgt mit **x\_ENABLE** = FALSE. Dies ist auch erforderlich wenn erneut ein Kommando abgesetzt werden soll.

## <span id="page-35-0"></span>**6.6 CANop405\_NODE\_GUARDING**

#### **Beschreibung**

Diesen Funktionsbaustein für CANop405 können Sie verwenden, um bei einem Datenaustausch mit CANopen-Kommunikationsprofil eine Ausfallüberwachung der Netzwerkknoten zu realisieren.

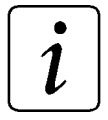

## **HINWEIS**

Der FB CANop405\_NODE\_GUARDING verwendet die Bibliothek BM\_TYPES\_20bd01 oder höher.

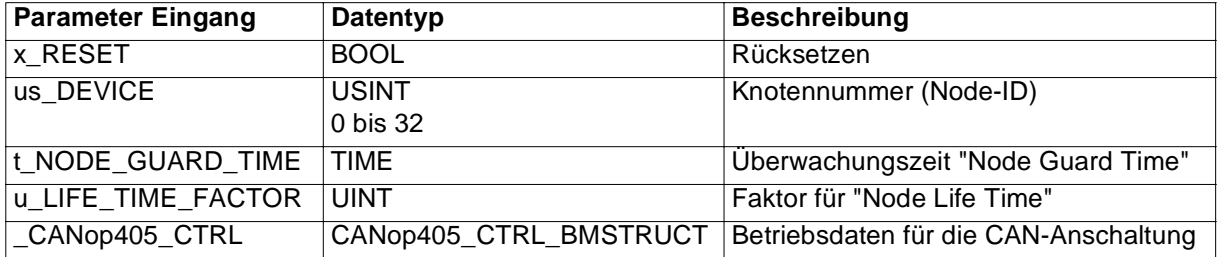

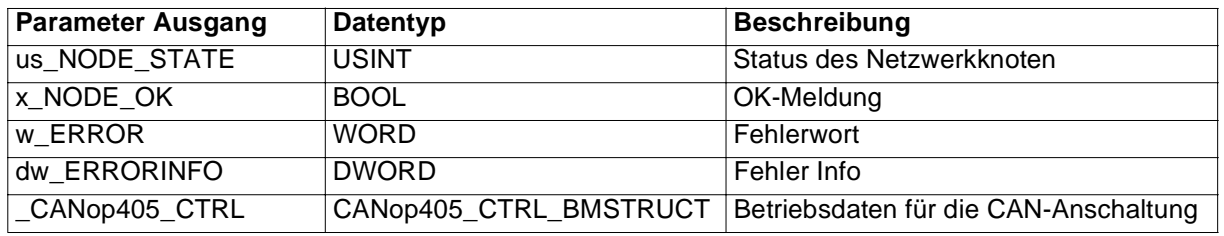

Mit dem FB CANop405\_NODE\_GUARDING wird der Netzwerkknoten mit der Knotennummer us\_DEVICE überwacht. Jeweils nach der Zeit t\_NODE\_GUARD\_TIME fordert der FB CANop405\_NODE\_GUARDING mit einem Remote-Telegramm ein Guarding-Telegramm vom Netzwerkknoten an. In diesem Guarding-Telegramm sendet der Netzwerkknoten seinen aktuellen Zustand (us\_NODE\_STATE) und ein Toggle-Bit. Das gesendete Toggle-Bit wechselt in jedem Telegramm zwischen TRUE und FALSE um den Verlust von Guarding-Telegrammen zu bemerken. Vom FB CANop405\_NODE\_GUARDING wird der Wechsel des Toggle-Bit überwacht. Wird in der "Node Life Time" (= t\_NODE\_GUARDING\_TIME \* u\_LIFE\_TIME\_FACTOR) kein Telegramm mit dem erwartetem Toggle-Bit empfangen wird ein Fehler an w\_ERROR ausgegeben. Dieser Fehler kann nur mit x\_RESET = TRUE zurückgesetzt werden.

## **HINWEIS**

Die Werte für Node Guard Time und Life Time Factor werden von FB CANop405\_NODE\_GUARDING nicht zum Netzwerkknoten übertragen. Das Senden dieser Werte kann mit dem FB CANop405\_SDO\_WRITE erfolgen.

Eingang x\_RESET:

Mit x\_RESET = TRUE wird der FB zurückgesetzt. Dabei werden die Ausgänge x\_NODE\_OK, w\_ERROR und ud\_ERRORINFO auf FALSE bzw. 0 gesetzt.

Wird der FB CANop405\_GUARDING\_NODE mit x\_RESET = FALSE wieder freigegeben, muß sichergestellt sein, daß im nächste Guarding-Telegramm das Toggle-Bit = FALSE ist. Dieses ist jeweils im erste Guarding-Telegramm nach dem Einschalten des CAN oder nach Reset Communication (siehe FB CANop405\_NMT) der Fall.

#### Eingang us\_DEVICE:

An diesem Eingang wird die Knotennummer des Netzwerkknoten angegeben, der überwacht werden soll. Es werden die Knoten von 1 bis 32 unterstützt. Dieser Eingangswert wird nur beim ersten Aufruf oder bei x\_RESET = TRUE übernommen.

Eingang t\_NODE\_GUARD\_TIME:

Mit dieser Zeit werden vom FB Remote-Telegramme zum Netzwerkknoten gesendet.

Eingang u\_LIFE\_TIME\_FACTOR:

Die Überwachungszeit (Node Life Time) für den Netzwerkknoten errechnet sich aus:

```
u_LIFE_TIME_FACTOR * t_NODE_GUARD_TIME
```
Wird in dieser Zeit kein Guarding-Telegramm mit richtigem Toggle-Bit empfangen, wird an w\_ERROR und dw\_ERRORINFO eine entsprechende Fehlermeldung ausgegeben. Diese Fehlermeldung wird nur bei x\_RESET = TRUE zurückgesetzt.

#### Ein-/Ausgang \_CANop405\_CTRL:

An \_CANop405\_CTRL muß eine globale Variable vom Datentyp CANop405\_CTRL\_BMSTRUCT angeschlossen werden, die die Betriebsdaten für die CAN-Anschaltung abbildet. Diese Variable muß über die Deklaration der globalen Variablen auf die Basisadresse der CAN-Anschaltung gelegt werden.

Beispiel:

Optionskarte CAN-M-01 für **Q**mega Drive-Line II

```
_CANop405Base AT %MB3.3000000 : CANop405_CTRL_BMSTRUCT;
```
dabei ist:

\_CANop405Base der Variablenname mit der Datentypkurzbezeichnung "\_" für **Struct** 

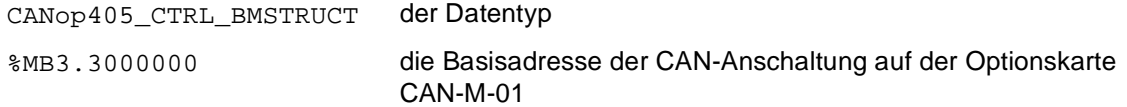

#### Ausgang us\_NODE\_STATE:

An diesem Ausgang wird der Zustand des Netzwerkknoten ausgegeben. Es ist der Zustand der im letzten gültigen Guarding-Telegramm vom Netzwerkknoten gesendet wurde.

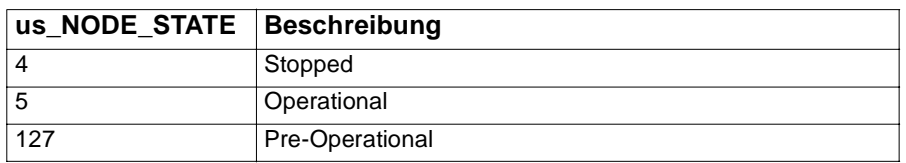

#### Ausgang x\_NODE\_OK:

Wird innerhalb der Node Life Time ein gültiges Guarding-Telegramm empfangen, wird diese durch x\_NODE\_OK = TRUE angezeigt. x\_NODE\_OK wird durch das erste gültige Guarding-Telegramm auf TRUE gesetzt. Wird in der Node Life Time kein gültiges Guarding-Telegramm empfangen, wird x\_NODE\_OK auf FALSE gesetzt.

#### Ausgang w\_ERROR:

Ist ein Fehler aufgetreten wird eine Fehlernummer an w\_ERROR ausgegeben. Die Fehlernummern entsprechen der Definition von CIA405 CANOPEN\_KERNEL\_ERROR aus der CIA Draft Standard Proposal 405. Eine weitere Beschreibung der Fehler wird am Ausgang ud\_ERRORINFO ausgegeben.

#### Ausgang ud\_ERRORINFO:

Bei w\_ERROR = 16#0001:

Diese Fehlermeldungen entsprechen dem SDO Abort code aus der CiA Draft Standard Proposal 301.

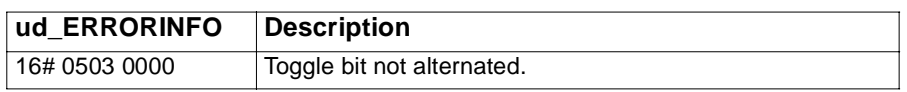

Bei w\_ERROR = 16#0021:

Hersteller spezifische Fehlermeldungen

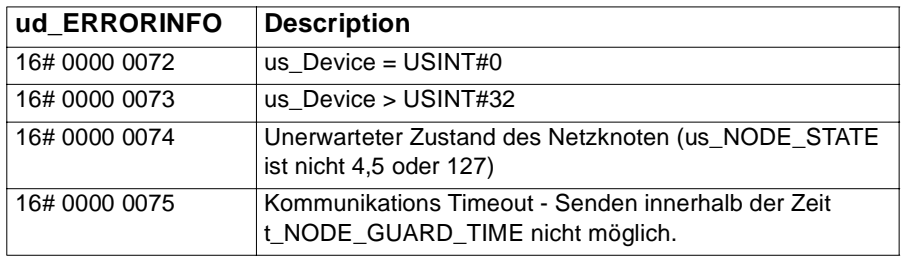

## <span id="page-38-0"></span>**6.7 CANop405\_PDO\_READ**

#### **Beschreibung**

Diesen Funktionsbaustein für CANop405 können Sie verwenden, um bei einem Datenaustausch mit CANopen-Kommunikationsprofil ein Prozeß-Daten-Objekte (PDO) von einem Netzwerkknoten zu empfangen.

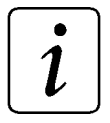

## **HINWEIS**

Der FB CANop405\_PDO\_READ verwendet die Bibliothek BM\_TYPES\_20bd01 oder höher.

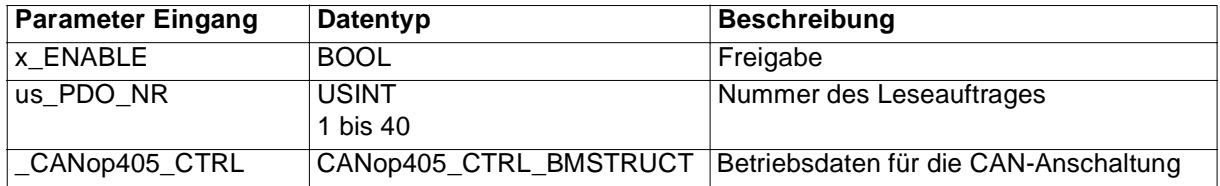

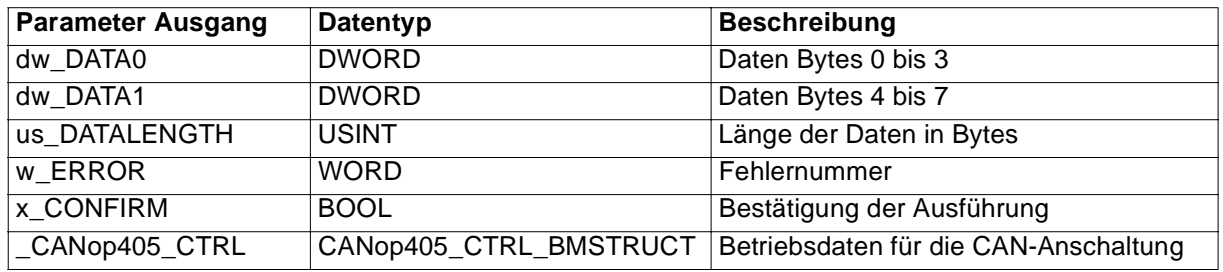

Bei x\_ENABLE = TRUE wird das Lesen von PDOs freigegeben. In der Initialisierung wird am FB CANop405\_INIT angegeben welches Telegramm mit welcher COB-ID welcher Nummer des Leseauftrags zugeordnet wird. Die Zusammensetzung der COB-ID entspricht der Definition im CiA Draft Standard 301. Am FB CANop405\_PDO\_READ wird die Nummer des Leseauftrages an us\_PDO\_NR angegeben. Wird von einem Netzwerkknoten das entsprechende Telegramm gesendet, wird dieses vom FB CANop405\_PDO\_READ mit x\_CONFIRM = TRUE angezeigt. Die empfangenen Daten werden an dw\_DATA0 und dw\_DATA1 ausgegeben. Die Anzahl der empfangenen Datenbytes wird in us\_DATALENGTH ausgegeben. Fehler werden am Ausgang w\_ERROR gemeldet.

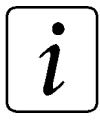

## **HINWEIS**

Es können maximal 40 PDOs gelesen werden. Die Nummer des Leseauftrages (1 bis 40) wird an us\_PDO\_NR angegeben. Diese Nummer darf nicht gleichzeitig an mehreren CANop405\_PDO\_READ FBs aktiv sein.

## **HINWEIS**

Der FB erlaubt den Empfang der PDO. Er fordert keine PDOs an. Die PDOs werden vom Netzwerkknoten selbständig gesendet oder über Remote-Telegramme über den FB CANop405\_SDO\_WRITE angefordert.

Eingang: x\_ENABLE

Freigabe zum Lesen eines PDOs durch x\_ENABEL = TRUE.

Eingang: us\_PDO\_NR

Es können maximal 40 PDOs gelesen werden. Die Nummer des Leseauftrages (1 bis 40) wird an us\_PDO\_NR angegeben. Diese Nummer darf nicht gleichzeitig an mehreren CANop405\_PDO\_READ FBs aktiv sein.

In der Initialisierung (mit dem FB CANop405\_INIT) wird der Nummer des Leseauftrages eine COB-ID zugeordnet. Die Zusammensetzung der COB-ID entspricht der Definition im CiA Draft Standard 301.

Beispiel:

Wird am FB CANop405\_INIT am Eingang a\_PDO\_READ\_COB\_ID mit dem Index 3 die COB-ID 16#0181 eingetragen, werden die Daten aus den Telegrammen mit der COB-ID 16#0181 am FB CANop405 READ mit der us PDO NR = 3 ausgegeben.

Die Nummer des Leseauftrages hat nur eine interne Bedeutung und steht in keiner Beziehung zu COB-ID, Node-ID oder ähnlichem aus dem CiA Draft Standard 301.

Ein-/Ausgang \_CANop405\_CTRL:

An \_CANop405\_CTRL muß eine globale Variable vom Datentyp CANop405\_CTRL\_BMSTRUCT angeschlossen werden, die die Betriebsdaten für die CAN-Anschaltung abbildet. Diese Variable muß über die Deklaration der globalen Variablen auf die Basisadresse der CAN-Anschaltung gelegt werden.

Beispiel:

Optionskarte CAN-M-01 für **O**mega Drive-Line II

\_CANop405Base AT %MB3.3000000 : CANop405\_CTRL\_BMSTRUCT;

dabei ist: \_CANop405Base der Variablenname mit der Datentypkurzbezeichnung "\_" für **Struct** CANop405\_CTRL\_BMSTRUCT der Datentyp %MB3.3000000 die Basisadresse der CAN-Anschaltung auf der Optionskarte CAN-M-01

Ausgang: dw\_DATA0

An diesem Ausgang werden die gelesenen Daten ausgegeben (Bytes 0 bis 3).

Ausgang: dw\_DATA1

An diesem Ausgang werden die gelesenen Daten ausgegeben (Bytes 4 bis 7).

Ausgang: us\_DATALENGTH

Entspricht der Anzahl der gelesenen Bytes aus dw\_DATA0 und dw\_DATA1.

Gültige Bytes der Ausgänge dw\_DATA0 und dw\_DATA1:

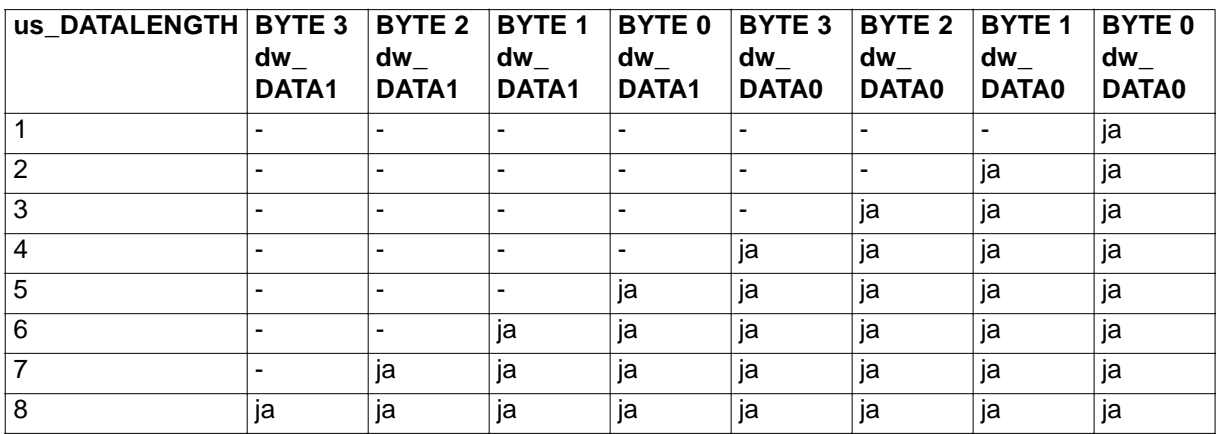

Ausgang w\_ERROR:

Ist ein Fehler aufgetreten wird eine Fehlernummer an w\_ERROR ausgegeben.

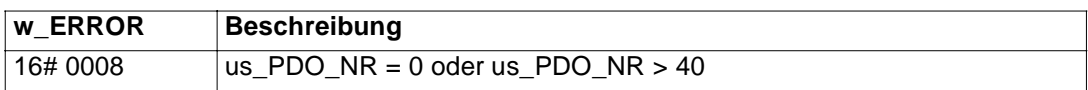

Ausgang: x\_CONFIRM

Mit x\_CONFIRM = TRUE wird ein erfolgreicher PDO Lesevorgang angezeigt.

## <span id="page-41-0"></span>**6.8 CANop405\_PDO\_WRITE**

#### **Beschreibung**

Diesen Funktionsbaustein für CANop405 können Sie verwenden, um bei einem Datenaustausch mit CANopen-Kommunikationsprofil ein Prozeß-Daten-Objekte (PDO) auf einem Netzwerkknoten zu schreiben oder vom Netzknoten PDOs anzufordern.

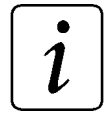

## **HINWEIS**

Der FB CANop405\_PDO\_WRITE verwendet die Bibliothek BM\_TYPES\_20bd01 oder höher.

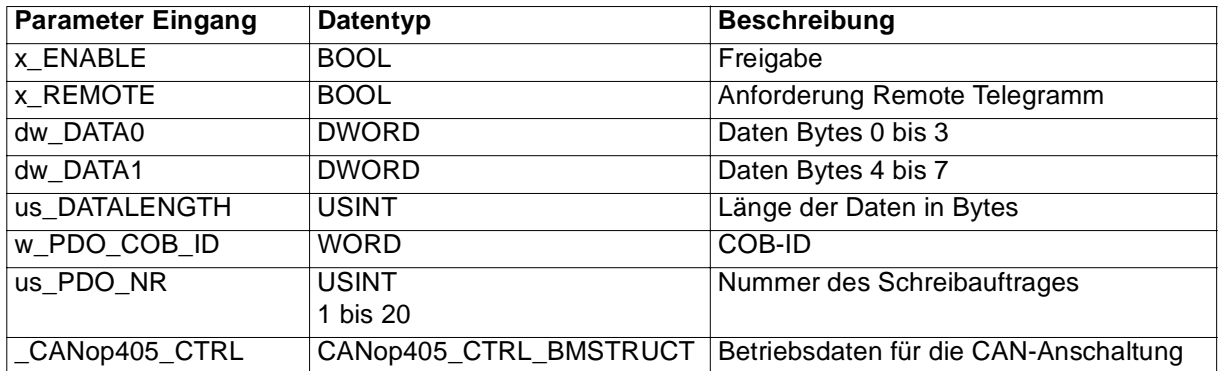

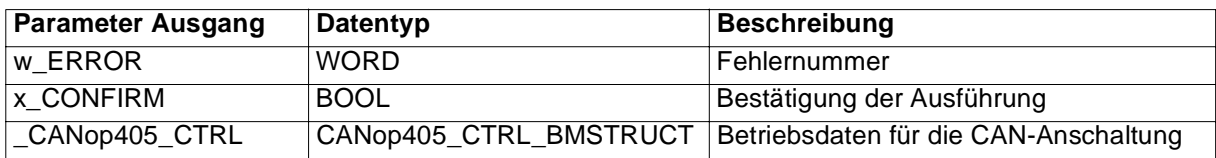

Bei x\_ENABLE = TRUE wird ein PDO mit

COB-Identifier: w\_PDO\_COB\_ID,

Daten: dw\_DATA0 und dw\_DATA1 und

Länge: us\_DATALENGTH

geschrieben.

Die Zusammensetzung der COB-ID (Knotennummer und dem Function Code) kann der Definition im CiA Draft Standard 301 entnommen werden. Ein erfolgreiches senden des PDO wird mit x\_CONFIRM = TRUE angezeigt. Fehler werden an w\_ERROR ausgegeben.

Bei x\_REMOTE = TRUE und x\_ENABLE = TRUE wird ein PDO mit

COB-Identifier: w\_PDO\_COB\_ID und der

Länge: us DATALENGTH

durch ein Remote-Telegramm von einem Netzknoten angefordert.

# $\boldsymbol{l}$

## **HINWEIS**

Es können maximal 20 PDOs gleichzeitig geschrieben werden. Die Nummer des Schreibauftrages (1 bis 20) wird an us\_PDO\_NR angegeben. Diese Nummer darf nicht gleichzeitig an mehreren CANop405\_PDO\_WRITE FBs aktiv sein.

#### Eingang: x\_ENABLE

Freigabe zum Senden eines PDOs oder zum Senden eines Remote-Telegramm durch X\_ENABLE = TRUE.

#### Eingang: x\_REMOTE

Ist dieser Eingang = TRUE wird bei x\_ENABLE = TRUE ein Remote-Telegramm gesendet. Dadurch wird von einem Netzwerkknoten das Telegramm mit der w\_PDO\_COB\_ID angefordert. Wenn die COB-ID Vergabe entsprechend der Definition im CiA Draft Standard 301 verwendet wird, setzt sich w\_PDO\_COB\_ID aus der Nummer des betreffenden Netzwerkknotens und dem Function Code wie folgt zusammen.

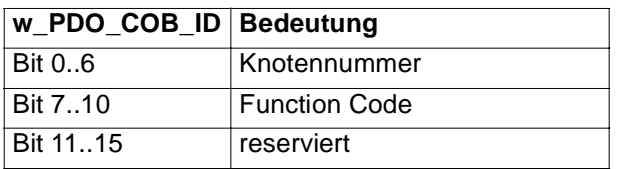

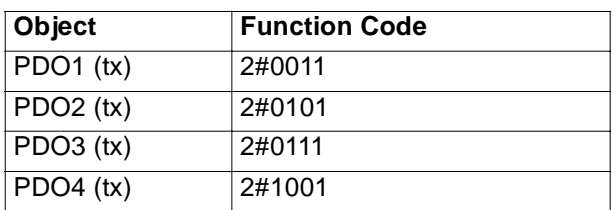

Beispiel:

Anfordern eines PDO2 (tx) vom Netzwerkknoten 3

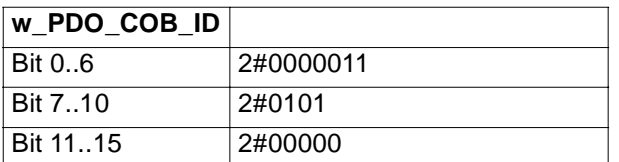

ergibt: 2#0000\_0010\_1000\_0011 = 16#0283

#### Eingang: dw\_DATA0

An diesem Eingang werden die Bytes 0 bis 3 der zu schreibenden Daten angegeben.

Eingang: dw\_DATA1

An diesem Eingang werden die Bytes 4 bis 7 der zu schreibenden Daten angegeben.

Eingang: us\_DATALENGTH

Entspricht der Anzahl der zu sendenden Bytes aus dw\_DATA0 und dw\_DATA1. Diese Datenlänge muß mit dem Zielobjekt übereinstimmen.

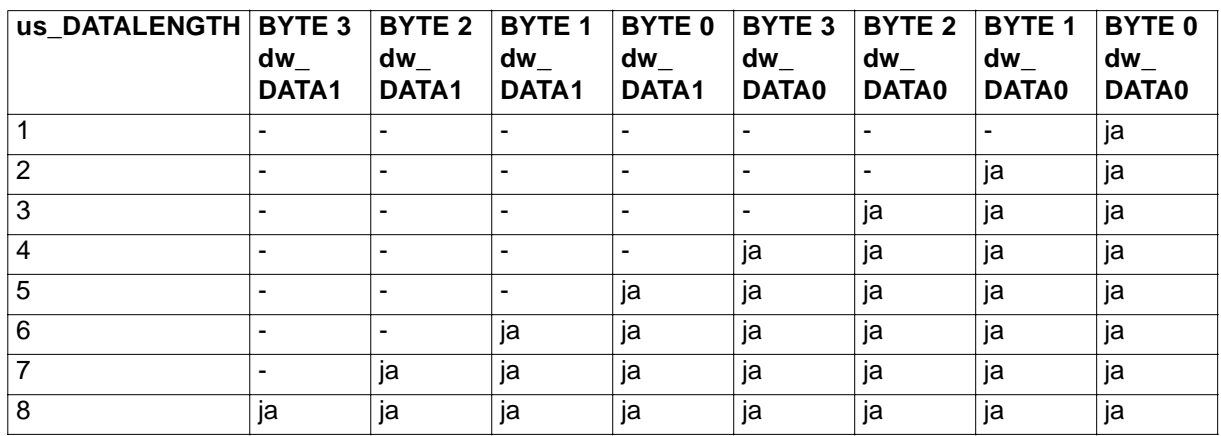

#### Eingang: w\_PDO\_COB\_ID

Wenn die COB-ID Vergabe entsprechend der Definition im CiA Draft Standard 301 verwendet wird, setzt sich w\_PDO\_COB\_ID aus der Nummer des betreffenden Netzwerkknotens und dem Function Code wie folgt zusammen.

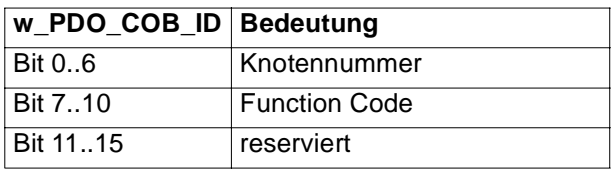

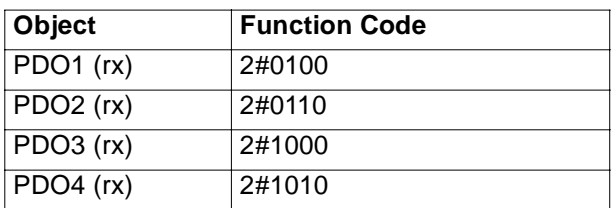

Beispiele:

1. Senden eines PDO1 (rx) zum Netzwerkknoten 1

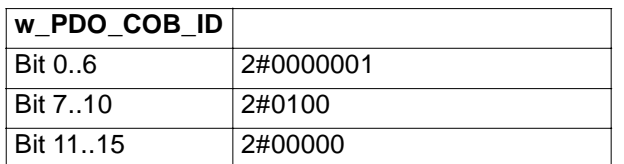

ergibt: 2#0000\_0010\_0000\_0001 = 16#0201

### 2. Senden eines PDO4 (rx) zum Netzwerkknoten 32

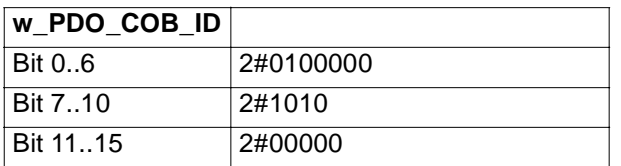

ergibt: 2#0000\_0101\_0010\_0000 = 16#0520

Zum Zusammensetzen der COB-ID kann auch der FB CANop405\_COB\_ID verwendet werden.

#### Eingang: us\_PDO\_NR

Es können maximal 20 PDOs gleichzeitig geschrieben werden. Die Nummer des Schreibauftrages (1 bis 20) wird an us\_PDO\_NR angegeben. Diese Nummer darf nicht gleichzeitig an mehreren CANop405\_PDO\_WRITE FBs aktiv sein. Die Nummer des Schreibauftrages hat nur eine interne Bedeutung und steht in keiner Beziehung zu COB-ID, Node-ID oder ähnlichem aus dem CiA Draft Standard 301.

#### Ein-/Ausgang \_CANop405\_CTRL:

An CANop405 CTRL muß eine globale Variable vom Datentyp CANop405 CTRL BMSTRUCT angeschlossen werden, die die Betriebsdaten für die CAN-Anschaltung abbildet. Diese Variable muß über die Deklaration der globalen Variablen auf die Basisadresse der CAN-Anschaltung gelegt werden.

Beispiel:

Optionskarte CAN-M-01 für **Q**mega Drive-Line II

```
_CANop405Base AT %MB3.3000000 : CANop405_CTRL_BMSTRUCT;
```
dabei ist:

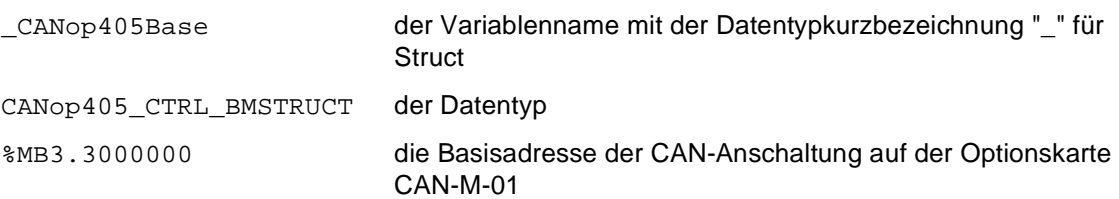

Ausgang w\_ERROR:

Ist ein Fehler aufgetreten wird eine Fehlernummer an w\_ERROR ausgegeben.

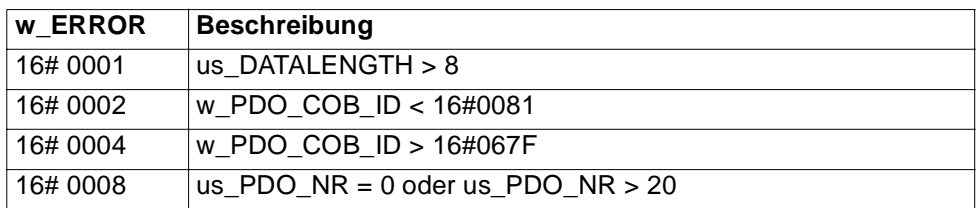

## <span id="page-46-0"></span>**6.9 CANop405\_SDOx\_READ**

Gilt analog für die FBs CANop405\_SDO1\_READ bis CANop405\_SDO8\_READ.

#### **Beschreibung**

Diesen Funktionsbaustein für CANop405 können Sie verwenden, um bei einem Datenaustausch mit CANopen-Kommunikationsprofil von einem Netzwerkknoten Service-Daten-Objekt (SDO) zu lesen. Die Daten werden im beschleunigten Transfer (Expedited Transfer) übertragen.

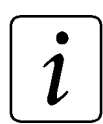

## **HINWEIS**

Der FB CANop405\_SDO1\_READ verwendet die Bibliothek BM\_TYPES\_20bd01 oder höher.

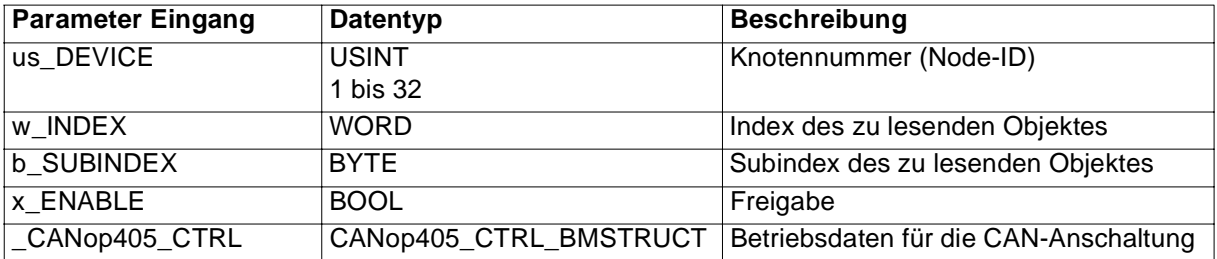

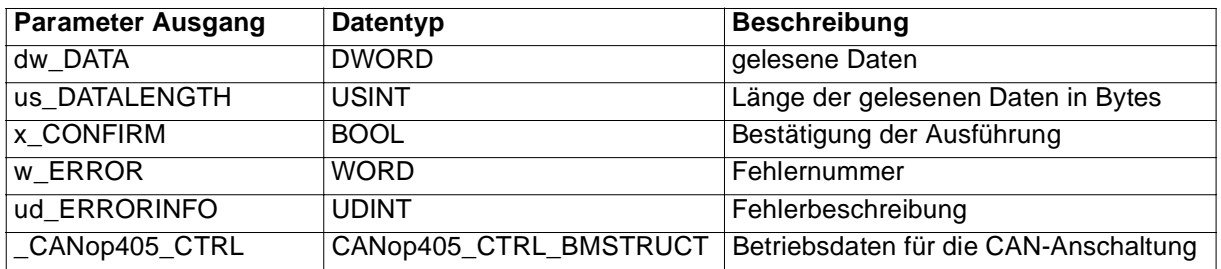

Bei einer steigenden Flanke am Eingang x\_ENABLE wird der Lesevorgang gestartet. Dazu wird vom Netzwerkknoten mit der Knotennummer us\_DEVICE das SDO mit w\_INDEX und b\_SUBINDEX angefragt. Ein erfolgreicher Lesevorgang wird mit x\_CONFIRM = TRUE angezeigt. Die gelesenen Daten werden am Ausgang dw\_DATA ausgegeben und die Länge der gelesenen Daten wird am Ausgang us. DATALENGTH ausgegeben. Im Fehlerfall wird der Fehler am Ausgang w. ERROR angezeigt und am Ausgang ud\_ERRORINFO genauer beschrieben. Mit x\_ENABLE = FALSE wird der Lesevorgang beendet und die Ausgänge des FBs werden zurückgesetzt. Siehe auch FB-Beschreibung CANop405\_INIT.

## **HINWEIS**

Mit der CAN-Anschaltung CAN-M-01 können gleichzeitig bis zu 8 SDO Aufträge gestartet werden. Für jeden SDO Auftrag steht ein FB zur Verfügung: CANop405 SDOx READ und CANop405 SDOx WRITE  $(x = 1$  bis 8).

Die FBs CANop405\_SDO1\_READ und CANop405\_SDO1\_WRITE dürfen nicht gleichzeitig aktiv sein.

Es dürfen nicht mehrere Instanzen vom FB CANop405\_SDO1\_READ gleichzeitig aktiv sein.

Es darf nicht gleichzeitig die gleiche Knoten Nummer (us\_DEVICE) für die FBs CANop405\_SDOx\_READ und der FB CANop405\_SDOx\_WRITE verwendet werden  $(x = 1$  bis 8).

Eingang: us\_DEVICE

An diesem Eingang wird die Knotennummer des Netzwerkknoten angegeben, von dem ein Service-Daten-Objekt (SDO) gelesen werden soll. Es werden die Knoten von 1 bis 32 unterstützt.

Eingang: w\_INDEX

An diesem Eingang wird der Index des zu lesenden Objektes angegeben.

Eingang: b\_SUBINDEX

An diesem Eingang wird der Subindex des zu lesenden Objektes angegeben.

Eingang: x\_ENABLE

Bei einer steigenden Flanke am Eingang x\_ENABLE wird der Lesevorgang gestartet.

Ein-/Ausgang \_CANop405\_CTRL:

An \_CANop405\_CTRL muß eine globale Variable vom Datentyp CANop405\_CTRL\_BMSTRUCT angeschlossen werden, die die Betriebsdaten für die CAN-Anschaltung abbildet. Diese Variable muß über die Deklaration der globalen Variablen auf die Basisadresse der CAN-Anschaltung gelegt werden.

Beispiel:

Optionskarte CAN-M-01 für **Q**mega Drive-Line II

\_CANop405Base AT %MB3.3000000 : CANop405\_CTRL\_BMSTRUCT;

dabei ist:

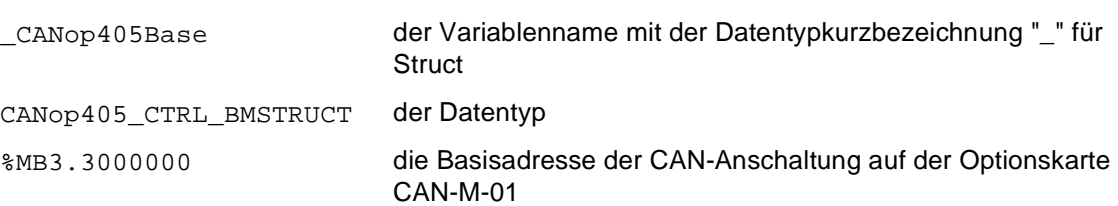

Ausgang dw\_DATA:

An diesem Ausgang werden die gelesenen Daten ausgegeben. Die Länge der gelesenen Daten wird an us\_DATALENGTH ausgegeben.

Ausgang us\_DATALENGTH:

Anzahl der gelesenen Bytes.

Gültige Bytes des Ausgangs dw\_DATA:

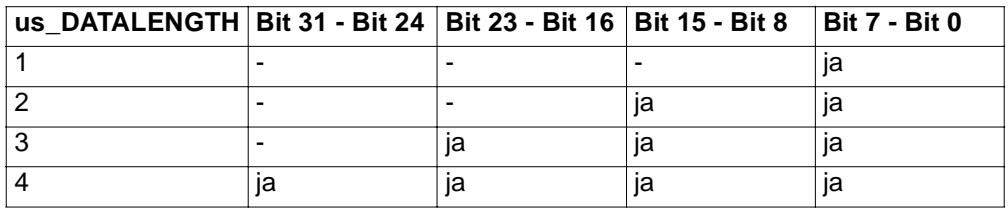

Ausgang x\_CONFIRM:

x\_CONFIRM = TRUE bestätigt das erfolgreiche Lesen des SDO.

Ausgang w\_ERROR:

Ist ein Fehler aufgetreten wird eine Fehlernummer an w\_ERROR ausgegeben. Die Fehlernummern entsprechen der Definition von CIA405\_CANOPEN\_KERNEL\_ERROR aus der CiA Draft Standard Proposal 405.

Ausgang ud\_ERRORINFO:

Bei w\_ERROR = 16#0001:

Diese Fehlermeldungen entsprechen dem SDO Abort code aus der CiA Draft Standard Proposal 301.

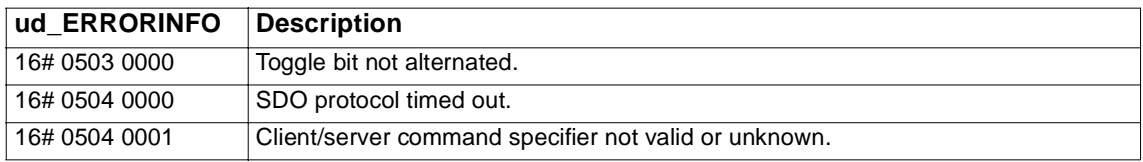

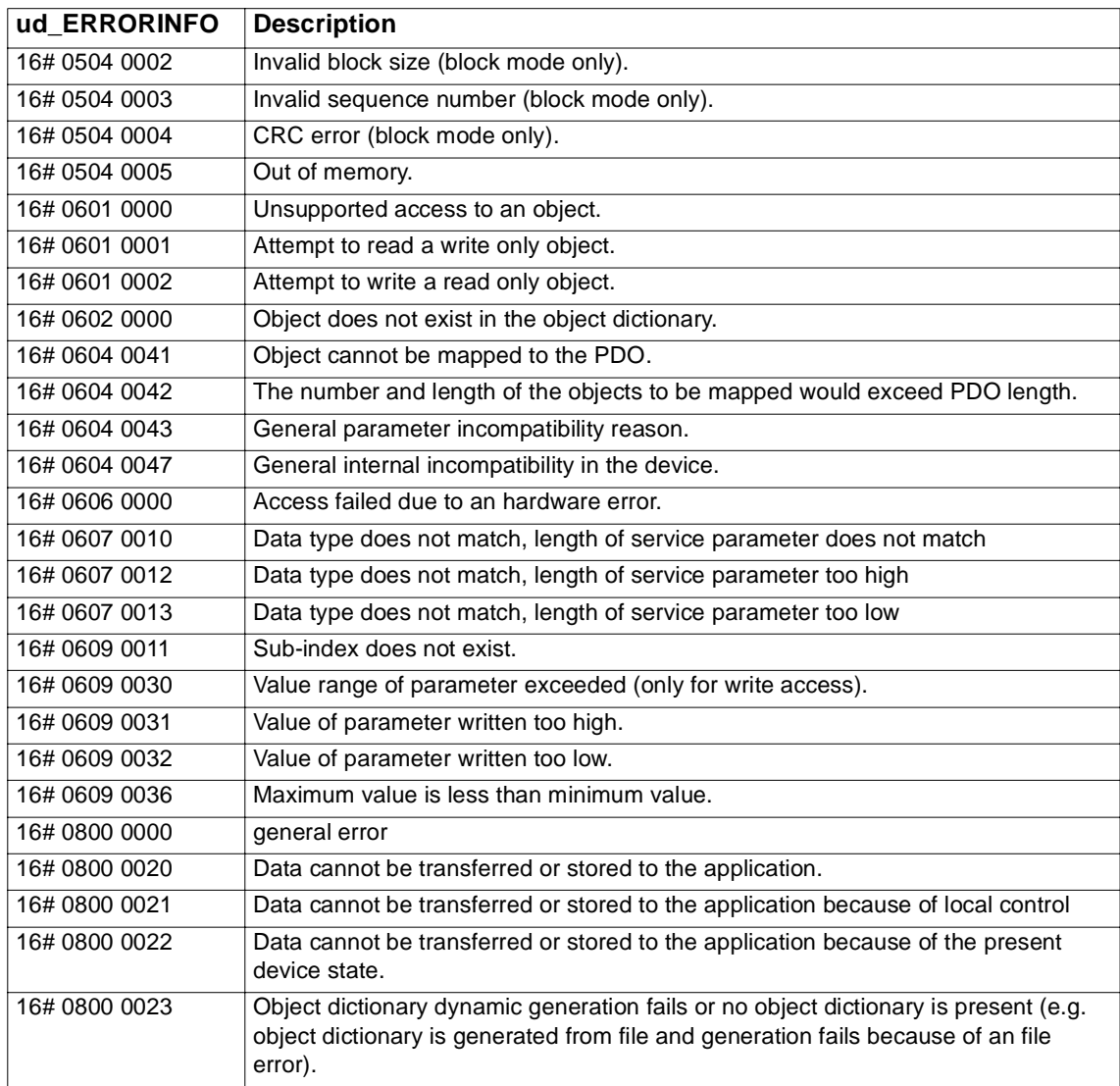

Bei w\_ERROR = 16#0021:

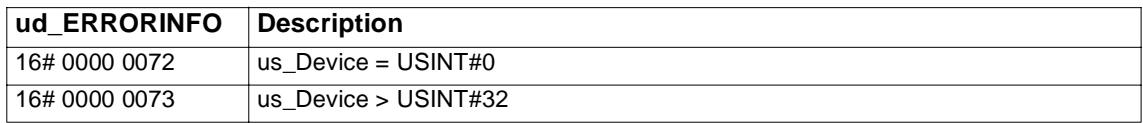

## <span id="page-50-0"></span>**6.10 CANop405\_SDOx\_WRITE**

Gilt analog für die FBs CANop405\_SDO1\_WRITE bis CANop405\_SDO8\_WRITE.

#### **Beschreibung**

Diesen Funktionsbaustein für CANop405 können Sie verwenden, um bei einem Datenaustausch mit CANopen-Kommunikationsprofil ein Service-Daten-Objekt (SDO) auf einem Netzwerkknoten zu schreiben. Die Daten werden im beschleunigten Transfer (Expedited Transfer) übertragen.

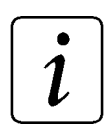

## **HINWEIS**

Der FB CANop405\_SDO1\_WRITE verwendet die Bibliothek BM\_TYPES\_20bd01 oder höher.

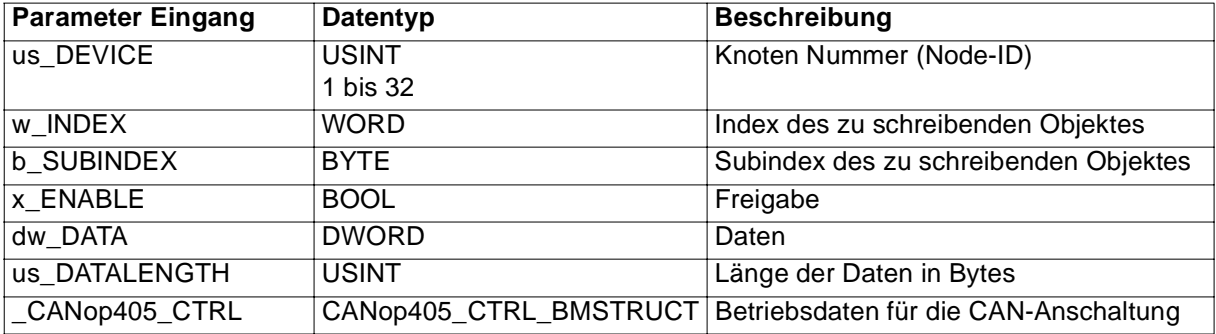

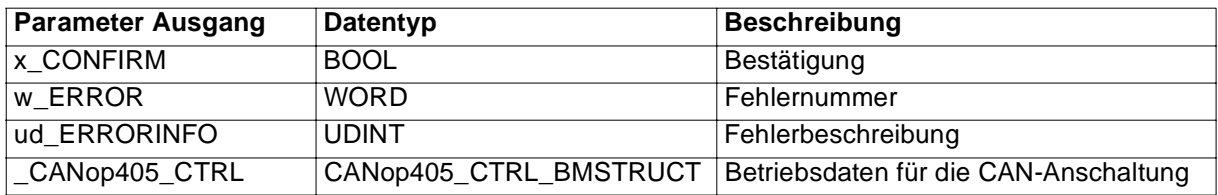

Bei einer steigenden Flanke am Eingang x\_ENABLE wird der Schreibvorgang gestartet. Dazu wird dem Netzwerkknoten mit der Knoten Nummer us\_DEVICE das SDO mit w\_INDEX und b\_SUBINDEX geschrieben. Die zu schreibenden Daten werden am Eingang dw\_DATA angegeben und die Länge der zu schreibenden Daten in Bytes wird am Eingang us\_DATALENGTH angegeben.

Ein erfolgreicher Schreibvorgang wird mit x\_CONFIRM = TRUE angezeigt. Im Fehlerfall wird der Fehler an w\_ERROR angezeigt und an ud\_ERRORINFO genauer beschrieben. Mit x\_ENABLE = FALSE wird der Schreibvorgang beendet und die Ausgänge des FBs werden zurückgesetzt.

# **HINWEIS**

Mit der CAN-Anschaltung CAN-M-01 können gleichzeitig bis zu 8 SDO Aufträge gestartet werden. Für jeden SDO Auftrag steht ein FB zur Verfügung:  $CANDp405$ \_SDOx\_WRITE und  $CANDp405$ \_SDOx\_READ (x = 1 bis 8).

Die FBs CANop405\_SDO1\_WRITE und CANop405\_SDO1\_READ dürfen nicht gleichzeitig aktiv sein.

Es dürfen nicht mehrere Instanzen vom FB CANop405\_SDO1\_WRITE gleichzeitig aktiv sein.

Es darf nicht gleichzeitig die gleiche Knoten Nummer (us\_DEVICE) für die FBs CANop405\_SDOx\_WRITE und der FB CANop405\_SDOx\_READ verwendet werden  $(x = 1$  bis 8).

Eingang: us\_DEVICE

An diesem Eingang wird die Knoten Nummer des Netzwerkknoten angegeben, dem ein Service-Daten-Objekt (SDO) geschrieben werden soll. Es werden die Knoten von 1 bis 32 unterstützt.

Eingang: w\_INDEX

An diesem Eingang wird der Index des zu schreibenden Objektes angegeben.

Eingang: b\_SUBINDEX

An diesem Eingang wird der Subindex des zu schreibenden Objektes angegeben.

Eingang: x\_ENABLE

Bei einer steigenden Flanke am Eingang x\_ENABLE wird der Schreibvorgang gestartet.

Eingang dw\_DATA:

An diesem Eingang werden die zu schreibenden Daten angegeben.

Eingang us\_DATALENGTH:

Entspricht der Anzahl der zu sendenden Bytes von dw\_DATA. Diese Datenlänge muß mit dem Zielobjekt übereinstimmen.

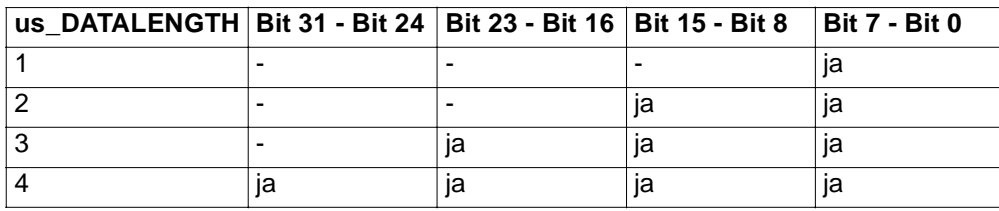

Gültige Bytes des Eingangs dw\_DATA:

Ein-/Ausgang \_CANop405\_CTRL:

An \_CANop405\_CTRL muß eine globale Variable vom Datentyp CANop405\_CTRL\_BMSTRUCT angeschlossen werden, die die Betriebsdaten für die CAN-Anschaltung abbildet. Diese Variable muß über die Deklaration der globalen Variablen auf die Basisadresse der CAN-Anschaltung gelegt werden.

Beispiel:

Optionskarte CAN-M-01 für **Q**mega Drive-Line II

```
_CANop405Base AT %MB3.3000000 : CANop405_CTRL_BMSTRUCT;
```
dabei ist:

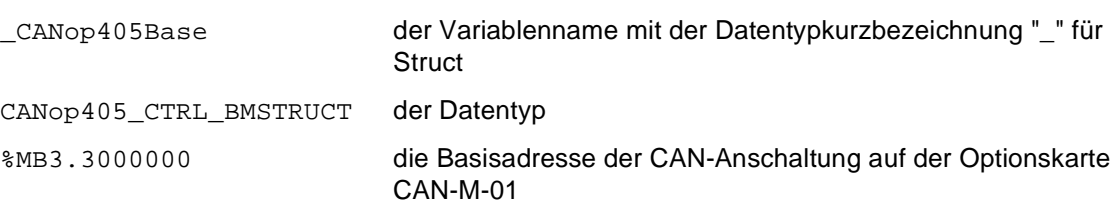

#### Ausgang x\_CONFIRM:

x\_CONFIRM = TRUE bestätigt das erfolgreiche Schreiben des SDO.

Ausgang w\_ERROR:

Ist ein Fehler aufgetreten wird eine Fehlernummer an w\_ERROR ausgegeben. Die Fehlernummern entsprechen der Definition von CIA405\_CANOPEN\_KERNEL\_ERROR aus der CiA Draft Standard Proposal 405.

Ausgang ud\_ERRORINFO:

Bei w\_ERROR = 16#0001:

Diese Fehlermeldungen entsprechen dem SDO Abort code aus der CiA Draft Standard Proposal 301.

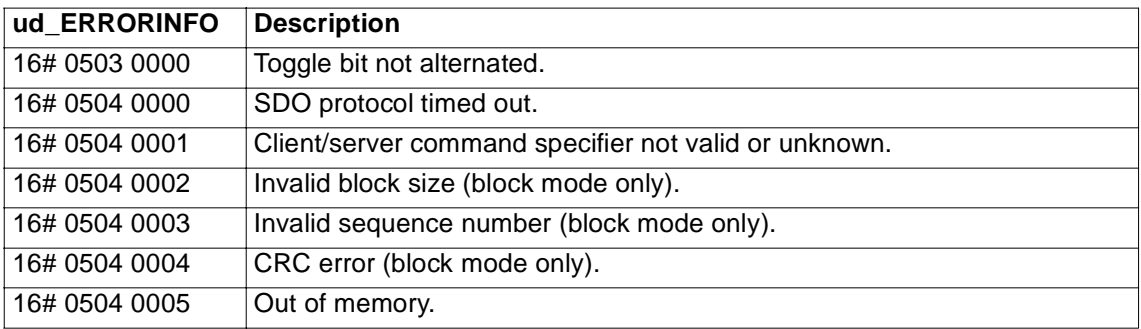

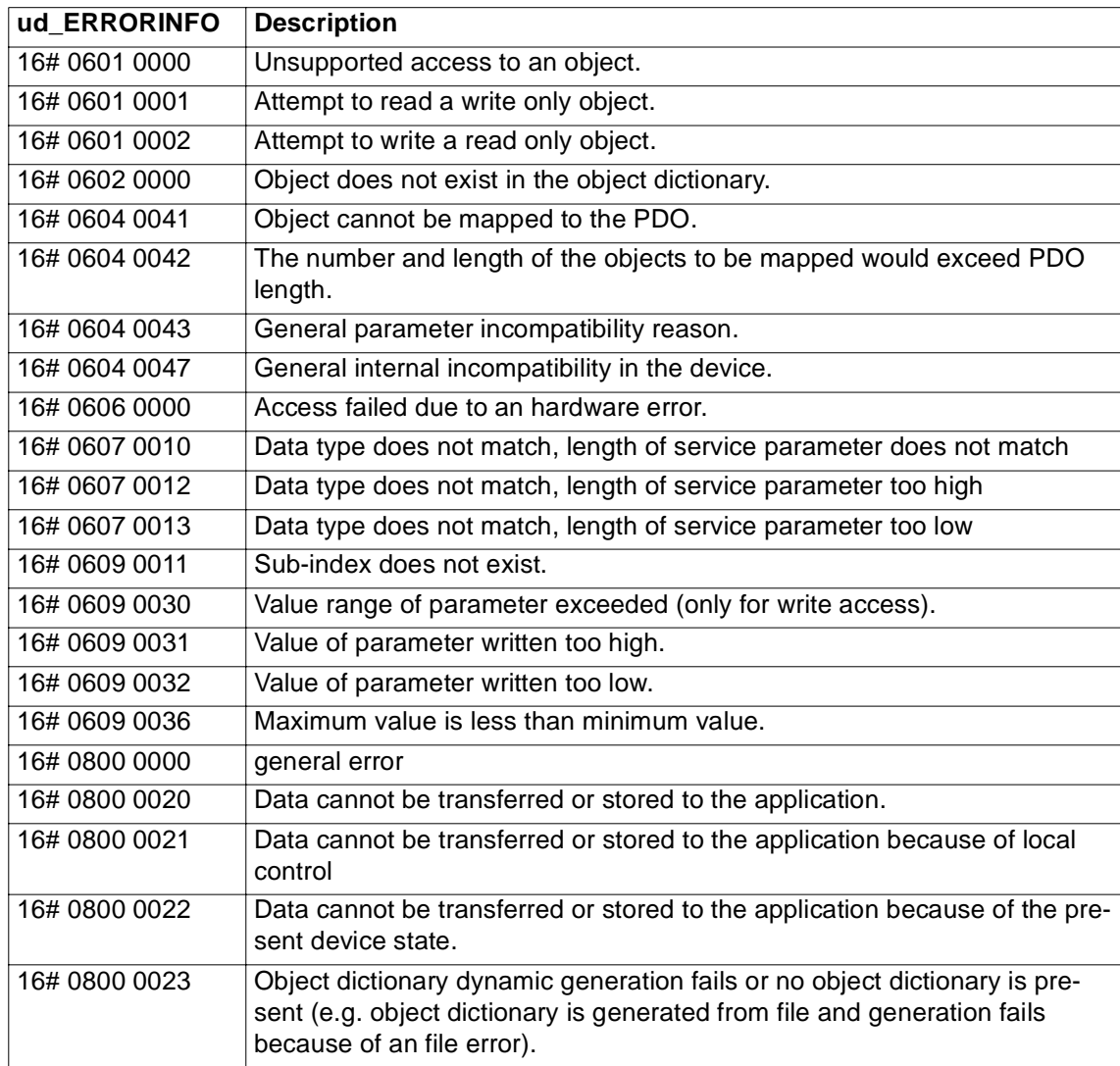

Bei w\_ERROR = 16#0021:

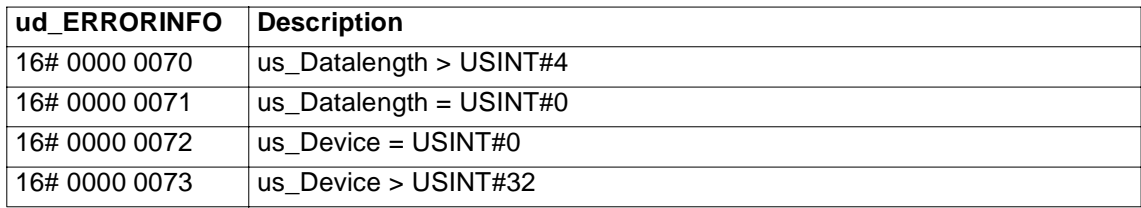

## <span id="page-54-0"></span>**6.11 CANop405\_SYNC**

### **Beschreibung**

Diesen Funktionsbaustein für CANop405 können Sie verwenden, um bei einem Datenaustausch mit CANopen-Kommunikationsprofil ein SYNC-Objekt zu senden.

## **HINWEIS**

Der FB CANop405\_SYNC verwendet die Bibliothek BM\_TYPES\_20bd01 oder höher.

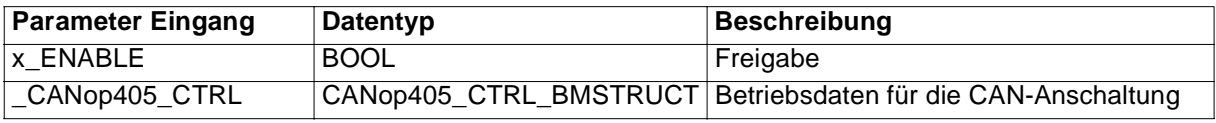

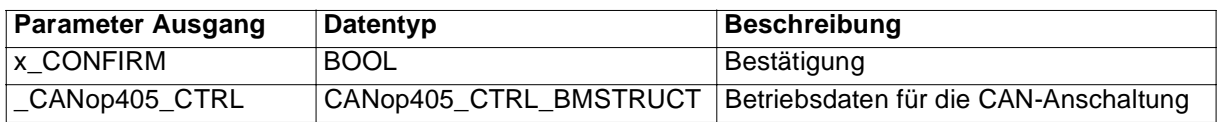

#### **Allgemeines**

Mit dem FB CANop405\_SYNC können SYNC-Objekte gesendet werden. Mit diesen SYNC-Objekten können die Netzwerkknoten synchronisiert werden. Bei x\_ENABLE = TRUE wird ein SYNC-Telegramm gesendet. Ein erfolgreiches Senden wird mit x\_CONFIRM = TRUE angezeigt.

An \_CANop405\_CTRL muß eine globale Variable vom Datentyp CANop405\_CTRL\_BMSTRUCT angeschlossen werden, die die Betriebsdaten für die CAN-Anschaltung abbildet. Diese Variable muß über die Deklaration der globalen Variablen auf die Basisadresse der CAN-Anschaltung gelegt werden.

Beispiel:

Optionskarte CAN-M-01 für **O**mega Drive-Line II

\_CANop405Base AT %MB3.3000000 : CANop405\_CTRL\_BMSTRUCT;

dabei ist:

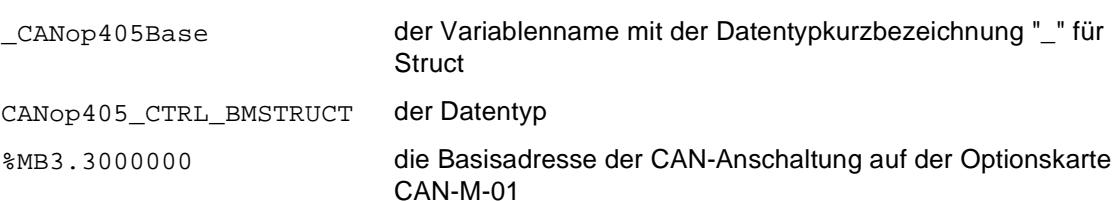

## <span id="page-56-0"></span>**7 INDEX**

## **A**

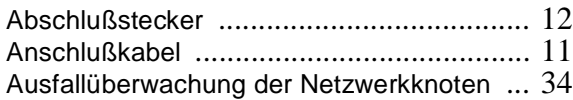

## **B**

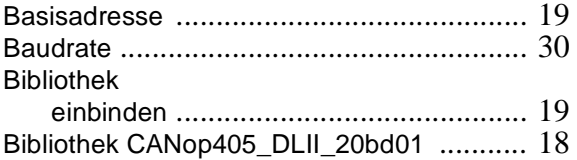

## **C**

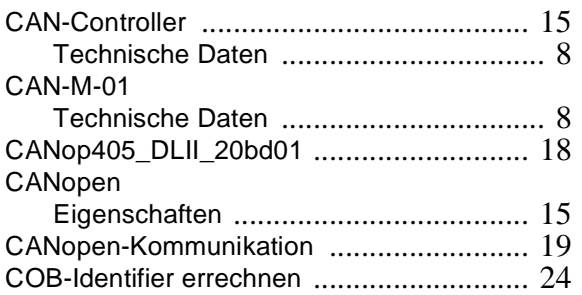

## **D**

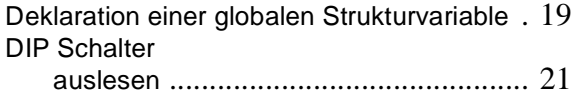

## **E**

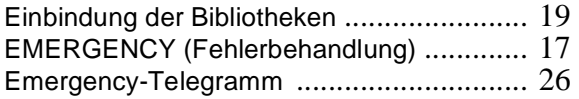

## **F**

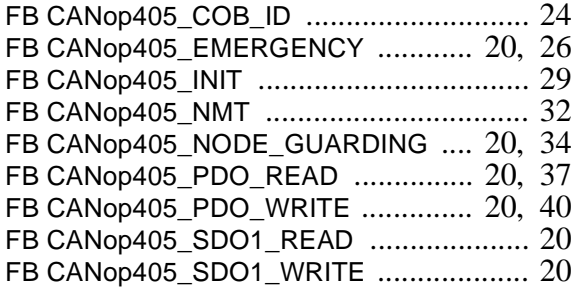

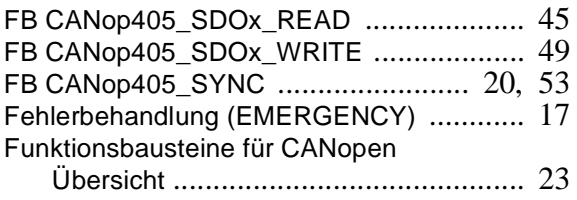

## **G**

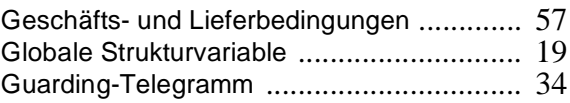

## **I**

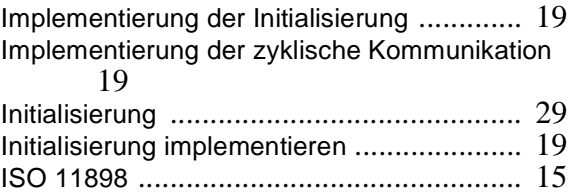

## **N**

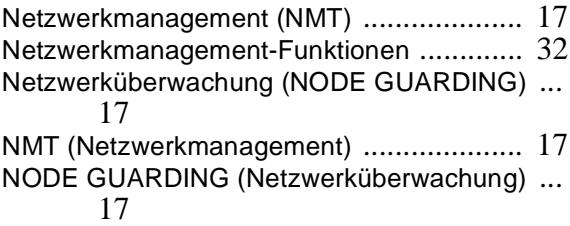

## **O**

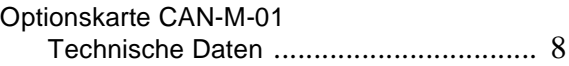

## **P**

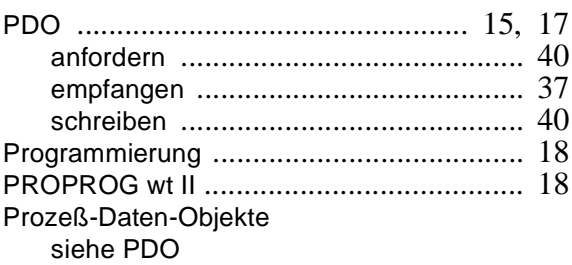

## **S**

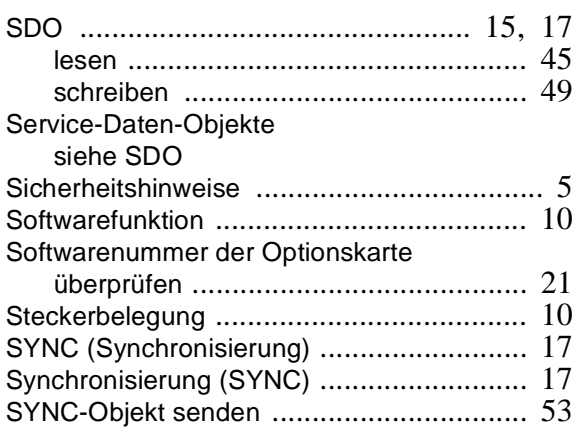

## **U**

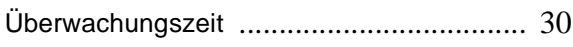

## **Z**

Zyklische Kommunikation implementieren [.. 19](#page-20-0)

## <span id="page-58-0"></span>**7.1 Allgemeine Verkaufs- und Lieferbedingungen**

#### **1. Verbindlichkeit und Vertragsabschluß**

- a) Lieferungen und Leistungen erfolgen ausschließlich aufgrund die-ser Geschäftsbedingungen. Sie sind wesentlicher Bestandteil der Lieferverträge und gelten durch Auftragserteilung als anerkannt. Sie gelten bei ständigen Geschäftsbeziehungen auch für die zukünftigen Verträge.
- b) Abweichende Vereinbarungen und mündliche Nebenabreden sind nur verbindlich, wenn sie von Baumüller Nürnberg GmbH (im folgenden Baumüller) schriftlich bestätigt wurden. Abweichende Geschäftsbedingungen des Käufers sind auch dann unverbindlich, wenn ihnen nicht ausdrücklich widersprochen wurde. Spätestens mit Entgegennahme der Lieferung gelten diese allgemeinen Verkaufs- und Lieferbedingungen als vom Käufer anerkannt.
- Soweit Warenlieferungen den besonderen außenwirtschaftlichen Verpflichtungen nach dem Außenwirtschaftsgesetz gegenüber dem Bundesamt für Wirtschaft unterstehen, hat der Käufer eigenverantwortlich die relevanten Bestimmungen zu beachten.

#### **2. Preis und Angebot**

Angebote sind freibleibend, unverbindlich und gelten vorbehaltlich Materialeindeckungsmöglichkeit. Ergänzungen und Änderungen bedürfen schriftlicher Bestätigung. Preise gelten ab Werk und sind freibleibend. Es wird gemäß den am Liefertermin gültigen Preisen abgerechnet.

#### **3. Lieferumfang und Lieferzeit**

- a) Angegebene Lieferfristen/-termine sind unverbindlich, sofern nicht ausdrücklich schriftlich etwas anderes vereinbart wurde. Lieferfri-sten beginnen erst zu laufen, wenn der Käufer sämtliche Mitwirkungspflichten, insbesondere zu Ausführungseinzelheiten, erfüllt hat. Sofern die vereinbarten Anzahlungen für Bestellungen verspätet erfolgen, verlängert sich die Lieferzeit entsprechend.
- b) Der Käufer ist berechtigt, insbesondere im Fall eines länger als 3 Monate dauernden Lieferverzugs eine angemessene Nachfrist zu setzen und nach deren Ablauf von der Bestellung zurückzutreten. Ansprüche auf Schadenersatz wegen Nichterfüllung oder Verzögerung sind ausgeschlossen, soweit Baumüller nicht Vorsatz oder grobe Fahrlässigkeit zu vertreten hat.
- c) Baumüller ist zu Teillieferungen und Teilleistungen sowie zur entsprechenden Verrechnung jederzeit berechtigt.

#### **4. Lieferschwierigkeiten**

- a) Liefer- und Leistungsverzögerungen/Verhinderungen aufgrund höherer Gewalt berechtigen Baumüller die Herstellung und Lieferung um die Dauer der Behinderung zuzüglich einer angemessenen Frist hinauszuschieben oder ganz oder teilweise von der Bestellung zurückzutreten.
- b) Als höhere Gewalt gelten auch Arbeitskämpfe oder andere Umstände, die die Lieferung wesentlich erschweren oder unmöglich machen, wie insbesondere Störungen im Betriebsablauf, Materialbeschaffungsschwierigkeiten, behördliche Anordnungen, gleich ob sie bei Baumüller oder Zulieferern entstehen.
- c) In diesen Fällen, Ziff. 4 a), b), hat der Käufer keinen Anspruch auf Schadenersatz wegen Nichterfüllung oder Verzögerung der Lieferung.

#### **5. Verpackung**

Verkaufs- und Liefergegenstände werden auf Anweisung und auf Kosten des Käufers verpackt und transportversichert. Auf Verlangen ist das Verpackungsmaterial unverzüglich fracht- und spesenfrei zurückzusenden.

#### **6. Versand und Gefahrübergang**

Lieferungen erfolgen ab Werk. Der Versand erfolgt auf Kosten und Gefahr des Lieferungsempfängers/des Käufers. Die Gefahr geht, sobald die Liefergegenstände das Werk verlassen, auf den Lieferungsempfänger/Käufer über. Dies gilt spätestens ab Übergabe der Liefergegenstände an die den Transport ausführende Person, einen Spediteur oder Frachtführer.

#### **7. Gewährleistung**

Die Gewährleistungsfrist beträgt 12 Monate und beginnt mit dem Zeitpunkt der Absendung der Ware an den Käufer. Ist ein Liefergegenstand mangelhaft, liefert Baumüller nach eigener Wahl Ersatz oder bessert nach. Mehrfache Nachbesserungen sind zulässig. Sonstige Gewährleistungsansprüche des Käufers, insbesondere auch wegen mittelbarer oder unmittelbarer Folgeschäden, sind

ausgeschlossen. Voraussetzung für jedwede Gewährleistung ist die vertragsübliche Verwendung der Liefergegenstände. Bei Inanspruchnahme von Gewährleistungen ist nach vorheriger Abstimmung mit Baumüller der Motor, das Ersatzteil oder Gerät fracht-, verpackungs- und zollfrei einzusenden. Baumüller wird von jeder Gewährleistung frei, wenn der Besteller die beanstandete Ware ohne vorherige Abstimmung oder abredewidrig zurücksendet. Gewährleistungsansprüche erlöschen einen Monat nach Zurück-weisung einer Mängelrüge, soweit der Käufer hierauf schweigt.

#### **8. Mängelrügen**

- a) Der Käufer untersucht die Vertrags- und Liefergegenstände sofort und rügt etwaige Mängel unverzüglich, spätestens jedoch 7 Tage nach Eingang der Lieferung. Nicht offensichtliche Mängel müssen unverzüglich nach ihrer Entdeckung, spätestens jedoch 6 Monate ab Lieferung schriftlich gerügt werden. Zeigt der Käufer schriftlich innerhalb dieses Zeitraums keinen Mangel an, so gelten die Vertragsgegenstände als genehmigt.
- Der Käufer ermöglicht Baumüller eine geeignete Prüfung von gerügten Mängeln und stellt Baumüller sämtliche notwendigen/ angeforderten technischen Informationen, insbesondere Prüfprotokolle und Testberichte zur Verfügung. Unterläßt der Käufer dies, gelten die Liefergegenstände als nicht gerügt und genehmigt. Verändert der Käufer die Liefergegenstände, verliert er seine Gewährleistungsansprüche.
- c) Bei nachweisbaren Material- oder Ausführungsfehlern kann Baumüller den Mangel beseitigen oder Ersatz liefern. Der Käufer kann nach Ablauf einer gesetzten angemessenen Nachfrist Wandlung oder Minderung verlangen. Weitergehende Ansprüche des Käufers, insbesondere auf Ersatz von Aus- oder Einbaukosten, sind ausgeschlossen. Dasselbe gilt für Schäden, die nicht den Liefergegenstand selbst betreffen.
- d) Von der Gewährleistung sind ausgeschlossen natürliche Abnutzung und Schäden, die nach Gefahrübergang, insbesondere auch wegen fehlerhafter oder nachlässiger Behandlung, übermäßiger Beanspruchung oder sonst ungeeignetem vertragswidrigem Gebrauch, entstehen. Gleiches gilt insbesondere für Mängel, die auf atmosphärische Entladungen, Überspannungen und chemische Einflüsse zurückzuführen sind.
- e) Liegt kein Gewährleistungsfall vor oder stellt sich dies nachträglich heraus, vergütet der Käufer die Nutzung oder den Gebrauch einer Sache oder eines Rechts sowie erbrachte Leistungen und Aufwendungen in angemessener Höhe. Baumüller steht ein Bestimmungsrecht nach §§ 315 ff. BGB zu.

#### **9. Haftung**

Vertragliche oder gesetzliche Ansprüche des Käufers gegen Baumüller sind auf Vorsatz und grobe Fahrlässigkeit beschränkt. Dies gilt nicht, soweit Ansprüche aus dem ProdHaftG geltend gemacht worden. Baumüller haftet nur in Höhe des nach dem Vertragszweck voraussehbaren Schadens. Ein Sachschaden, der den Wert einer Lieferung/Leistung übersteigt, ist in diesem Sinne nicht voraussehbar. Die Haftung ist betragsmäßig auf die vertraglich geschuldete Vergütung begrenzt.

#### **10. Zahlungen**

- a) Rechnungen sind zu den vertraglich vereinbarten Zeitpunkten, spätestens innerhalb von 30 Tagen nach Rechnungsdatum in bar ohne Abzug zahlbar. Der Käufer kann nur mit rechtskräftig festgestellten oder unbestrittenen Ansprüchen aufrechnen. Dasselbe gilt
- für die Ausübung von Zurückbehaltungsrechten. b) Bei verzögerter Zahlung des Käufers sind, ohne daß gesonderte Nachweise notwendig wären, Zinsen von 4% über dem jeweiligen Diskontsatz der Deutschen Bundesbank, mindestens jedoch 10% zu bezahlen.
- c) Nichteinhaltung der Zahlungsbedingungen oder Umstände, die die Kreditwürdigkeit des Käufers gefährden, haben die sofortige Fäl-ligkeit aller Forderungen zur Folge. In diesen Fällen wird nur noch gegen Vorauszahlung geliefert.
- d) Barzahlungen, Banküberweisungen oder Scheck- und Wechsel-zahlungen, gelten erst dann als Zahlung/Erfüllung der Verbindlichkeit, wenn der Zahlungsbetrag bei Baumüller unwideruflich eingegangen/gutgeschrieben ist.
- e) Zahlungen sind direkt an Baumüller zu leisten. Die Außendienstmitarbeiter sind ohne besondere schriftliche Vollmacht nicht berechtigt, Zahlungen entgegenzunehmen bzw. Stundungen oder Verzichte auszusprechen.

#### **11. Eigentumsvorbehalt**

- a) Das Eigentum an Liefergegenständen bleibt bis zur Erfüllung sämtlicher gegen den Käufer aus der Geschäftsverbindung bestehenden Ansprüche vorbehalten. Eine etwaige Verbindung mit anderen Gegenständen erfolgt durch den Käufer für Baumüller. Es
- gilt dann das gesamte Erzeugnis als Vorbehaltsware. b) Der Käufer ist berechtigt, die Vorbehaltsware im ordnungsgemäßen Geschäftsverkehr zu verkaufen. Sämtliche dem Käufer aus diesem Verkauf oder sonstigen Rechtsgründen zustehenden Forderungen tritt er im voraus an Baumüller ab. Baumüller nimmt die Abtretung an. Wird die Vorbehaltsware mit anderen im Eigentum Dritter stehender Gegenstände verbunden oder verkauft, so gilt die Abtretung nur in Höhe des Rechnungswertes der Vorbehaltsware. Der Käufer ist zur Einziehung dieser abgetretenen Forderungen ermächtigt. Auf Verlangen hat er dem Schuldner die Abtretung anzuzeigen.
- Bevorstehende und vollzogene Zugriffe Dritter auf die Vorbehaltsware oder auf die abgetretenen Forderungen teilt der Käufer Baumüller unverzüglich mit. Hieraus entstehende Kosten trägt der Käufer.
- d) Die Ermächtigung des Käufers zur Verfügung über die Vorbehaltsware und zur Einziehung abgetretener Forderungen erlischt bei Nichteinhaltung der Zahlungsbedingungen, insbesondere auch bei Wechsel- und Scheckprotesten. In diesem Fall ist Baumüller berechtigt, die Vorbehaltsware in Besitz zu nehmen. Hieraus entstehende Kosten trägt der Käufer. Ein Rücktritt vom Vertrag liegt in der Rücknahme nur dann, wenn dies ausdrücklich erklärt wird.
- e) Übersteigt der Wert der eingeräumten Sicherheiten die gesicher-ten Forderungen betragsmäßig um mehr als 20%, so verzichtet Baumüller auf die diesen Wert übersteigenden Sicherheiten.

#### **12. Zeichnungen und Unterlagen**

An Kostenvoranschlägen, Zeichnungen und sämtlichen anderen Unterlagen steht Baumüller das ausschließliche Eigentums- und Urheberrecht zu. Dritten dürfen diese Unterlagen nicht ohne vorherige schriftliche Zustimmung zugänglich gemacht werden. Wird ein Vertrag nicht abgeschlossen, nicht durchgeführt oder anderweitig beendet, sind sämtliche Unterlagen unaufgefordert und sofort zurückzugeben. Ein Zurückbehaltungsrecht besteht daran nicht.

#### **13. Urheberrecht (insbesondere Software)/Lizenz**

- a) Alle Rechte an der Software/bearbeiteten Versionen, insbesondere Eigentums- und Urheberrechte, an der im Rahmen dieses Vertrages überlassenen Software, insbesondere zur Steuerung von Maschinen, Systemen und Anlagen, stehen ausschließlich Baumüller zu.
- b) Baumüller erteilt dem Käufer/Erwerber das nicht ausschließliche, nicht übertragbare Recht, die überlassene Software im Rahmen des vertraglichen Zwecks, an dem vertraglich vorgesehenen Standort/auf den im Erwerbszeitpunkt vorhandenen Plätzen, zu nutzen (Einmallizenz). Die Software wird nur auf dem zugehörig erworbenen Vertragsgegenstand genutzt. Jede darüber hinausge-hende Nutzung ist untersagt. Im Fall darüber hinausgehender Nutzung hat Baumüller die Rechte gem. Ziff. 13 c), 13 d) a.E.
- c) Das Kopieren der überlassenen Software, sei es ganz oder teilweise, ist untersagt, sofern nicht die Herstellung von Kopien des maschinenlesbaren Materials im Rahmen der erforderlichen Datensicherung oder Kopien für firmeninterne Verwendung mit vorheriger schriftlicher Zustimmung von Baumüller gesondert vereinbart sind. Eine Bearbeitung der überlassenen Software, insbesondere durch Ändern, Übersetzung oder durch Verbinden mit anderen Programmen, ist nur nach vorheriger schriftlicher Zustimmung von Baumüller gestattet. Schutzvermerke von Baumüller auf/in der Software dürfen nicht entfernt werden und müssen auch auf Kopien und bearbeiteten Versionen übernommen werden. Entgegen dieser Bestimmung hergestellte Kopien stehen im Eigentum und Urheberrecht von Baumüller. Baumüller kann die Nutzung derartiger Kopien untersagen und wahlweise die sofortige Herausgabe oder vollständige Vernichtung mit Nachweis verlangen.
- Die Erweiterung der Lizenz nach Standort/Arbeitsplätzen/Maschinen/ Maschinentypen sowie die Vergabe von Nutzungsrechten, Erteilung von Unterlizenzen ist dem Erwerber nicht gestattet. Die Erweiterung der Lizenz wird von Baumüller ausschließlich gegen eine gesonderte schriftlich zu vereinbarende Vergütung gestattet.

#### **14. Anwendbares Recht**

Maßgebend für sämtliche Rechte und Pflichten aus und im Zusammenhang mit diesem Vertrag ist das Recht der Bundesrepublik Deutschland. Die Bestimmungen des UN-Kaufrechts (CISG) sind ausgeschlossen.

#### **15. Erfüllungsort und Gerichtsstand**

Erfüllungsort für Lieferung und Zahlung ist der Sitz von Baumüller. Gerichtsstand, für sämtliche Streitigkeiten aus und im Zusammenhang mit diesem Vertrag, insbesondere auch für Scheck- und Wechselverbindlichkeiten, ist der Sitz von Baumüller.

#### **16. Sonstiges**

Sollten einzelne oder mehrere Bestimmungen dieser Verkaufsund Lieferbedingungen ganz oder teilweise unwirksam sein oder werden, so wird hiervon die Gültigkeit der übrigen Bestimmungen nicht berührt. Die Parteien werden die unwirksame oder unvollständige Bestimmung durch eine angemessene Regelung ergän-zen/ersetzen, die dem wirtschaftlichen Zweck der vertraglich gewollten Regelung weitestgehend entspricht. Dasselbe gilt für den Fall des Vorliegens einer Regelungslücke.

Für den Fall, daß auch Abnahme und Montage vereinbart sind, gelten ergänzend die folgenden Regelungen, Ziffer 17 und 18:

#### **17. Abnahme**

- a) Die Prüfung der Abnahmefähigkeit von Liefergegenständen erfolgt im Werk von Baumüller. Die Kosten dieser Prüfung trägt der Käufer. Unterläßt der Käufer die Prüfung, so gelten die Liefergegenstände mit Verlassen des Werkes als vertragsgerecht geliefert
- b) Der Käufer ist verpflichtet, Lieferungen und Leistungen von Baumüller unverzüglich abzunehmen. Unwesentliche Mängel berechtigen nicht zu einer Verweigerung der Abnahme.
- c) Erklärt der Käufer nicht innerhalb von 7 Tagen nach Meldung der Abnahmebereitschaft durch Baumüller oder nach Empfang der vertraglichen Leistung schriftlich und unter genauer prüffähiger Angabe von Gründen, daß er die Abnahme verweigere, so gilt die Abnahme als erklärt und die ordnungsgemäße Vertragserfüllung als festgestellt.
- d) Die vereinbarte Leistung gilt als abgenommen, wenn der gelieferte Gegenstand vom Käufer selbst oder auf seine Weisung hin durch Dritte über die zur Durchführung der Abnahme erforderliche Funktionsprüfung hinaus in Betrieb genommen wird. Dies gilt auch dann, wenn der Käufer die Funktionsprüfung/die Abnahme ohne berechtigten Grund ablehnt.
- An der Abnahme nehmen von beiden Parteien zu benennende Fachleute teil. Das Ergebnis der Funktionsprüfung, unter Berücksichtigung der technischen Spezifikation, wird in einem vom Käufer zu unterzeichnenden Protokoll festgehalten.

- **18. Aufstellung und Montage** Aufstellung und Montage erfolgen nur bei ausdrücklicher Vereinbarung zu folgenden weiteren Bedingungen:
- a) Der Käufer stellt auf seine Kosten erforderliche Arbeitskräfte und Material zur Verfügung.
- b) Vor Beginn der Montagearbeiten stellt der Käufer sämtliche nötigen Angaben, insbesondere über die Lage verdeckt geführter Energieleitungen und ähnlicher Anlagen, sowie die erforderlichen statischen Angaben unaufgefordert zur Verfügung.
- c) Vor Beginn der Aufstellung/Montage müssen die für die Aufnahme der Arbeiten erforderlichen Lieferteile sich an Ort und Stelle befinden und alle Vorarbeiten soweit fortgeschritten sein, daß die Aufstellung/Montage sofort beginnen und ohne Unterbrechung vollständig durchgeführt werden kann.
- Verzögert sich die Aufstellung, Montage oder Inbetriebnahme durch Umstände, die Baumüller nicht zu vertreten hat, trägt der Käufer die Kosten für Wartezeit und erforderliche Reisen des Montagepersonals.
- Dem Montagepersonal ist vom Käufer die Arbeitszeit wöchentlich zu bescheinigen. Der Käufer wird dem Montagepersonal eine schriftliche Bescheinigung über die Beendigung der Aufstellung/ Montage unverzüglich aushändigen.
- Baumüller haftet nicht für die Arbeiten des Montagepersonals, soweit die Arbeiten nicht mit der Lieferung und der Aufstellung oder Montage zusammenhängen.
- Probeläufe an nicht von Baumüller gelieferten Anlagen werden von dem Montagepersonal nicht durchgeführt.